Doc No. :PT-HMOC-OPS-FOP-6001-OPS-OAH Fop Issue : 3.0 Issue Date: 13/04/10

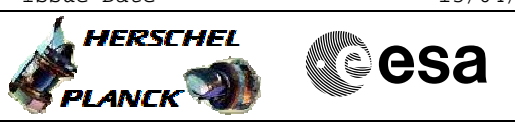

## **Procedure Summary**

#### **Objectives**

This Herschel OBSM nominal procedure is used to conduct the dump of the readable CDMU CROME Registers. The procedure covers both CDMU CROME A and B.

The CDMU CROME Registers dump is commanded using TC(6,5) and the memory locations content is received on ground in TM(6,6) packets.

To be noted that for both register read and write activities, the access has to be done at Word level (32-bit access), with 32-bit address alignment.

The procedure uses a MOIS generated command sequence and not a command stack generated by OBSM.

### **Summary of Constraints**

CDMU in Operational Mode

- Only one 32-bit register may be accessed per dump command

- All transfers must be 32-bit transfers (N must be a multiple of 4)

- All transfers must 32-bit aligned

Memory areas are dumped through TC(6,5); this TC will be delayed

when there is an ongoing: - TC(6,2) Load Memory Using Absolute Addresses

- TC(6,5) Dump Memory Using Absolute Addresses

- TC(6,9) Check Memory Using Absolute Addresses

- TC(8,4,1,1) Copy Memory

#### **Spacecraft Configuration**

**Start of Procedure**

CDMU in Operational Mode

**End of Procedure**

Same as start, except: - CDMU CROME Registers dump executed

## **Reference File(s)**

**Input Command Sequences**

**Output Command Sequences**

OFCP145E OFCP145G

**ANDs GRDs SLDs Referenced Displays**

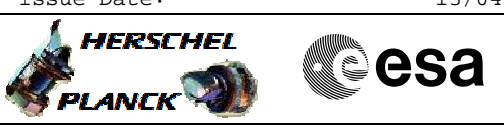

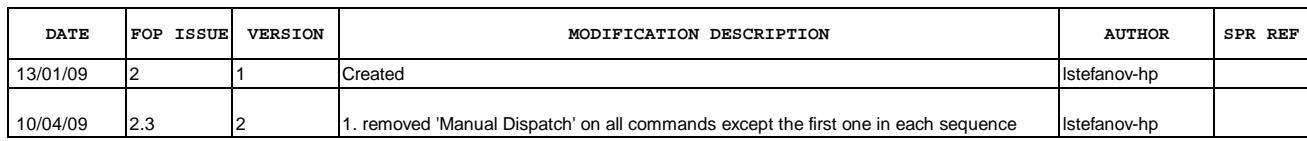

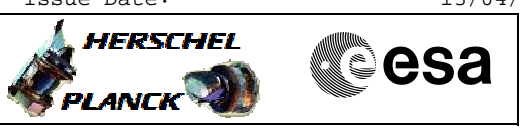

# **Procedure Flowchart Overview**

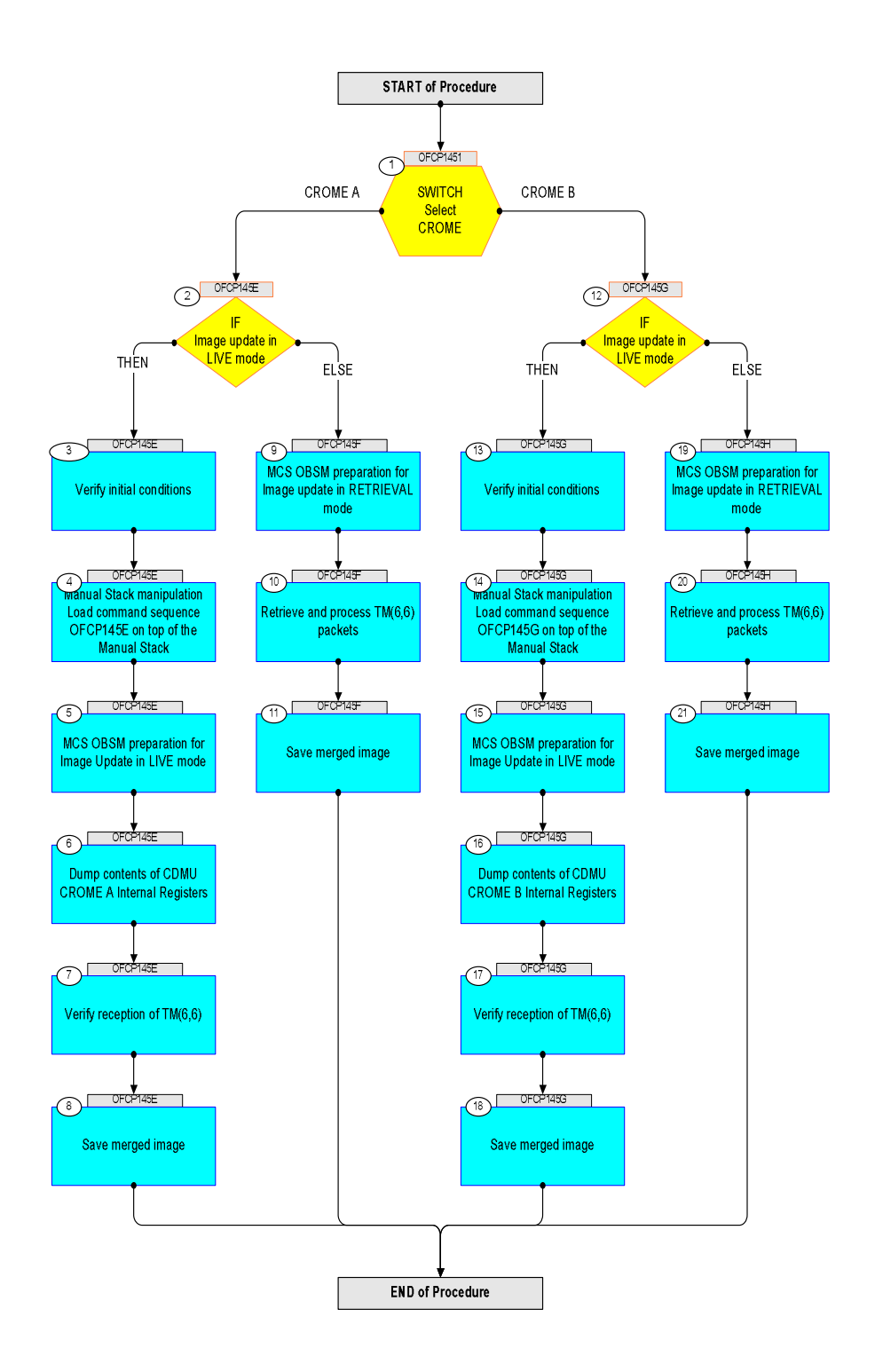

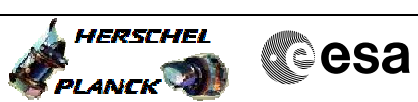

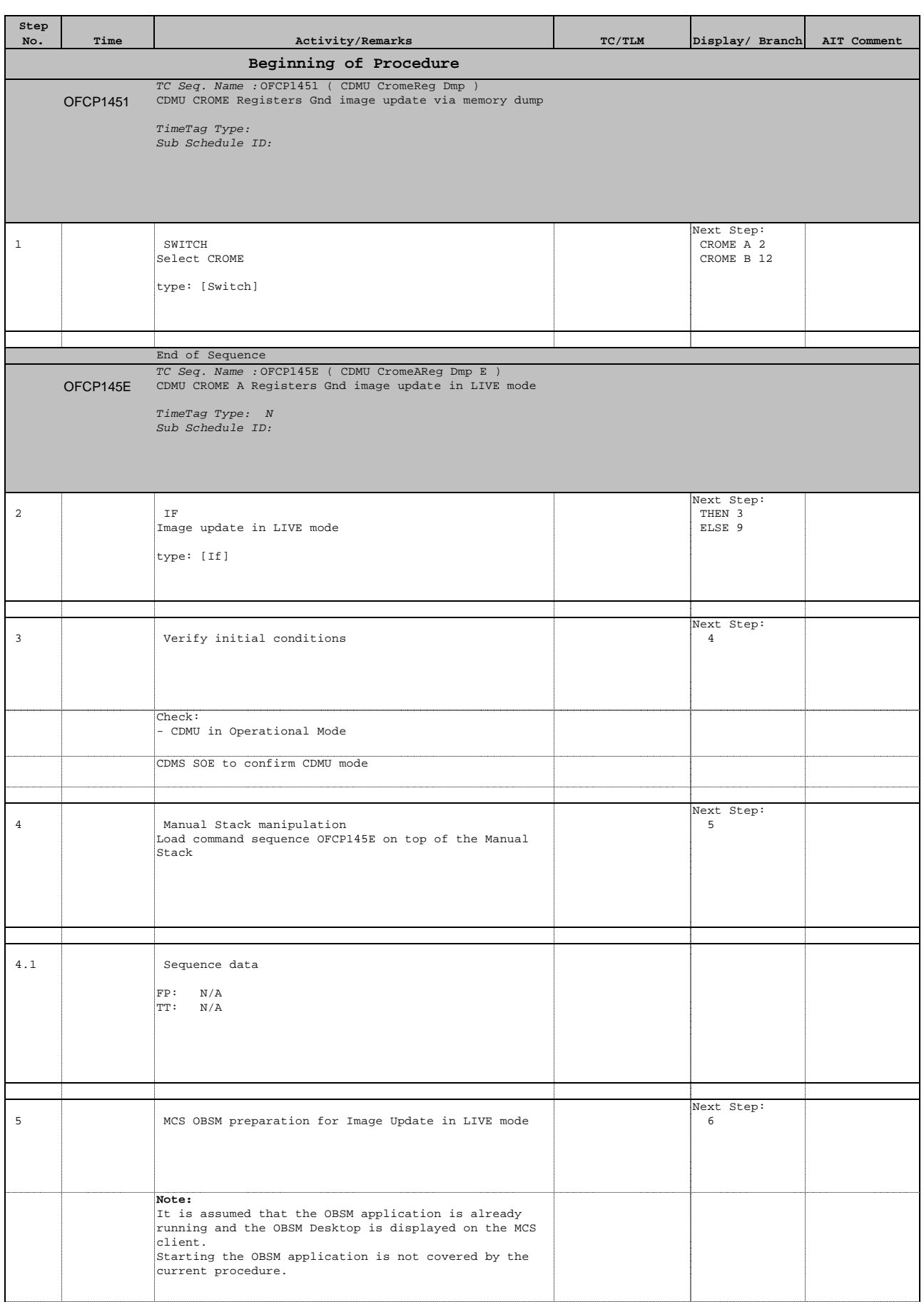

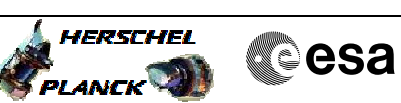

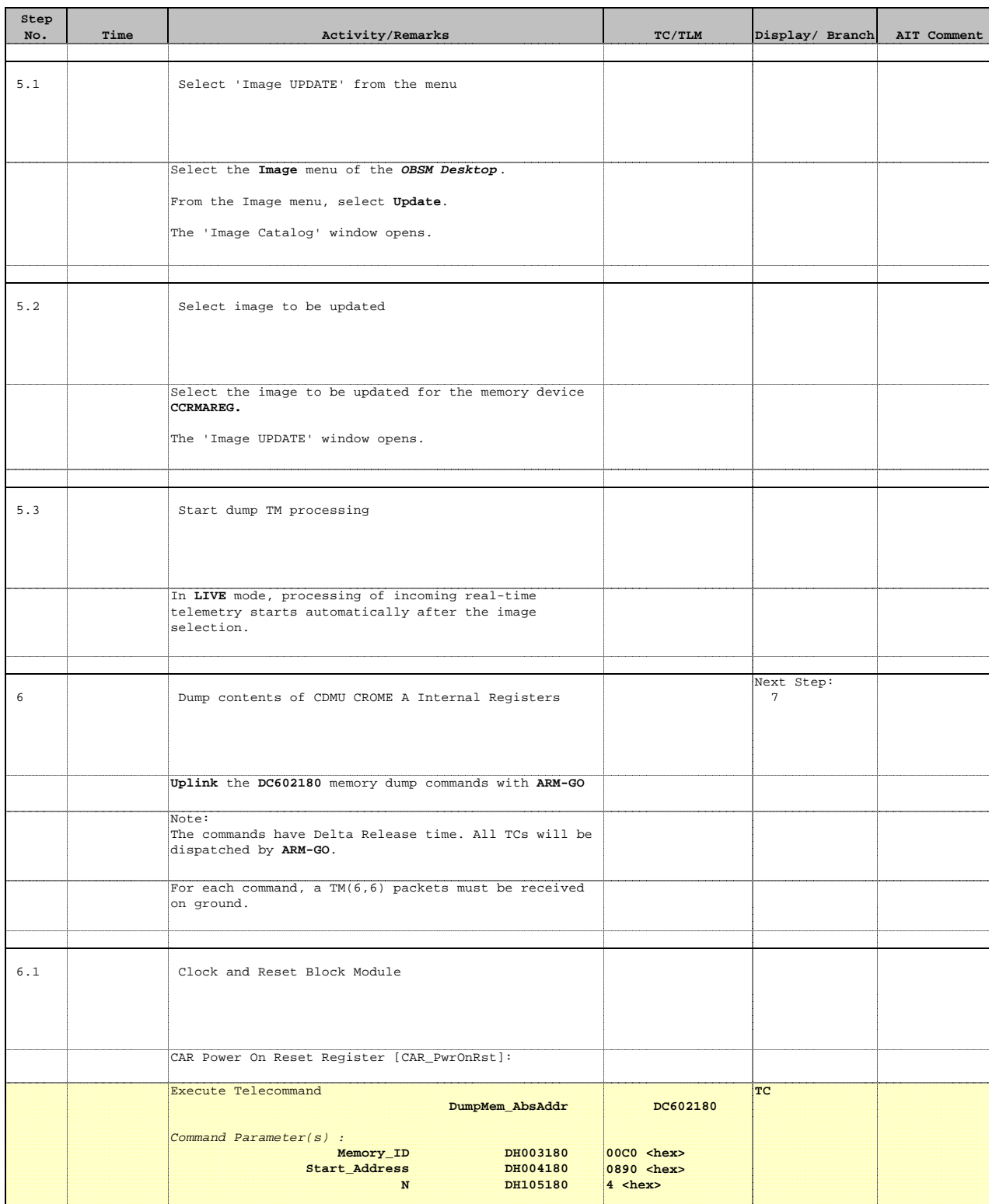

**GBM IL DSE** 

TC Control Flags :

 **--Y -- ---** Subsch. ID : 10 Det. descr. : Dump Memory Using Absolute Addresses

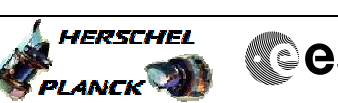

**Cesa** 

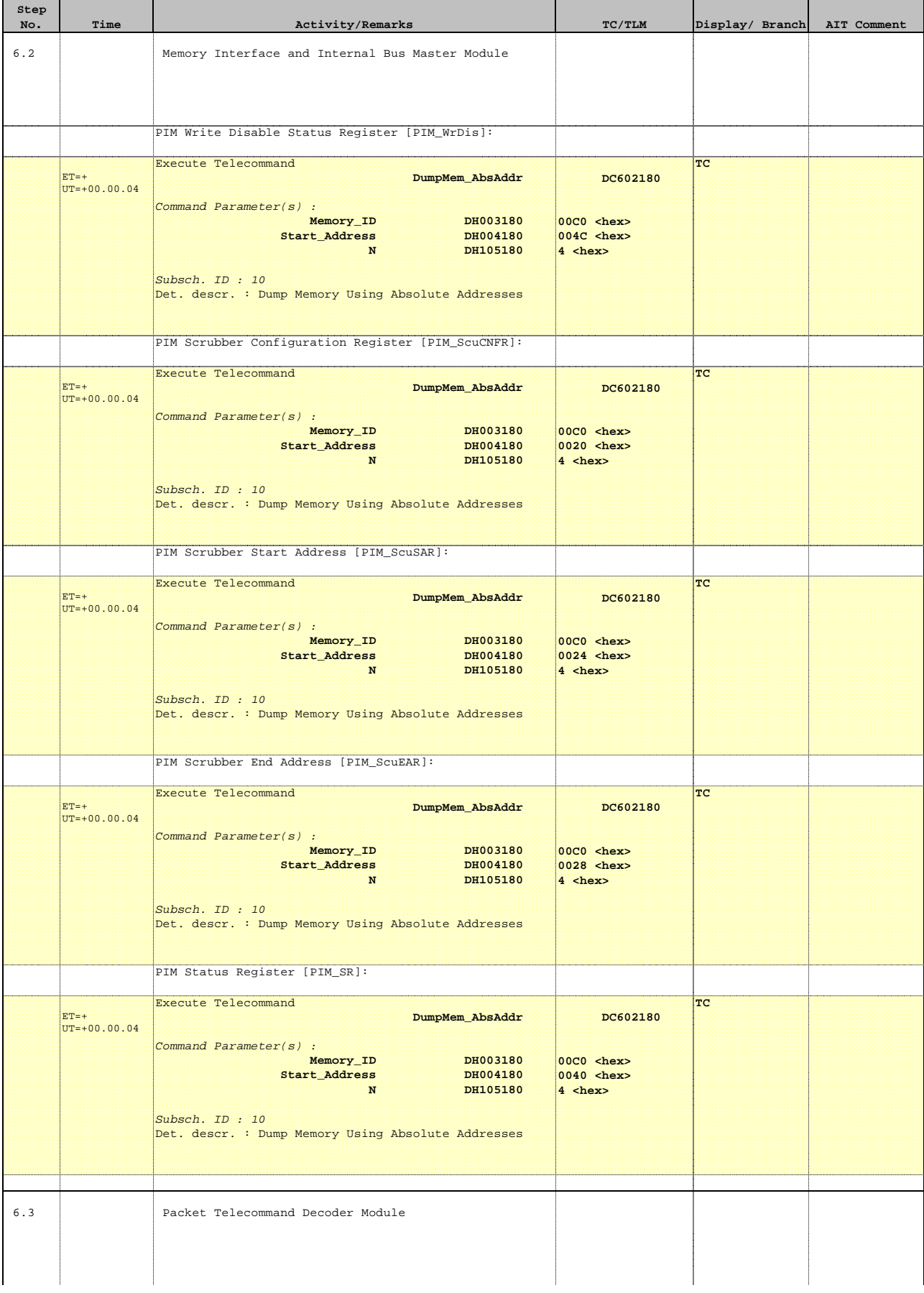

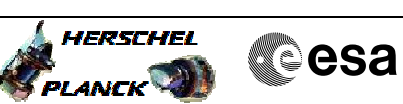

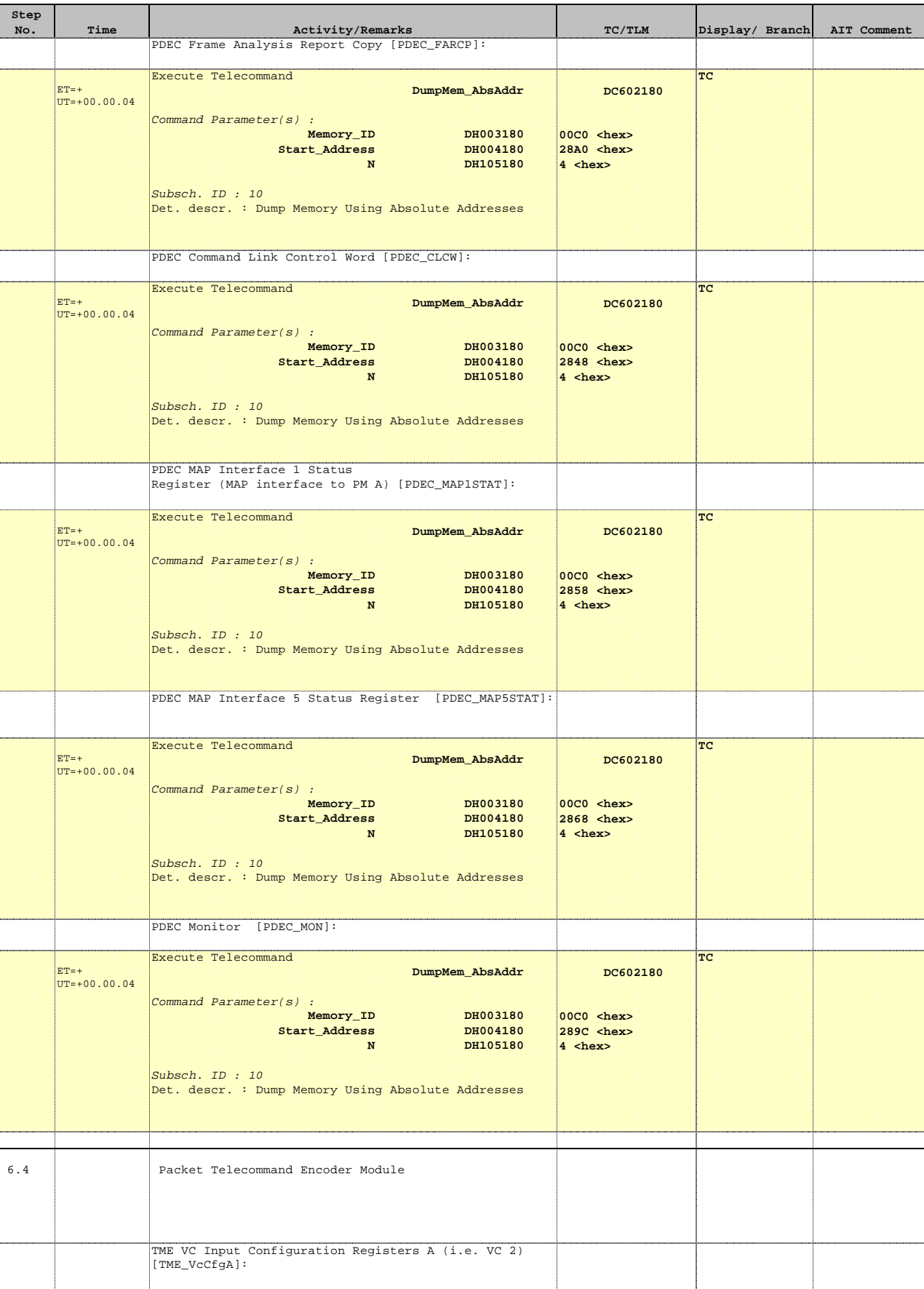

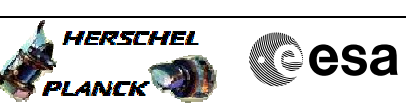

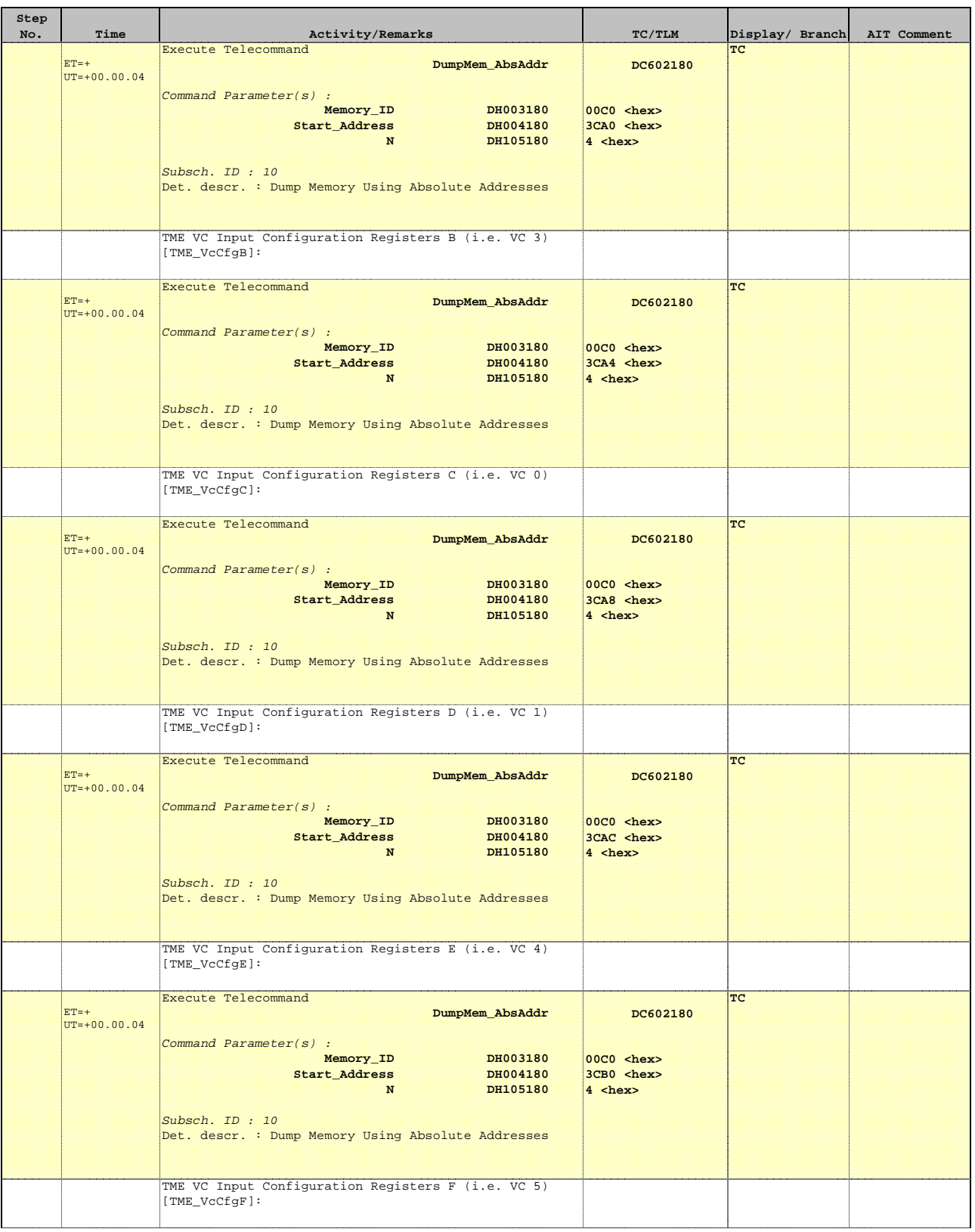

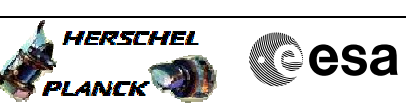

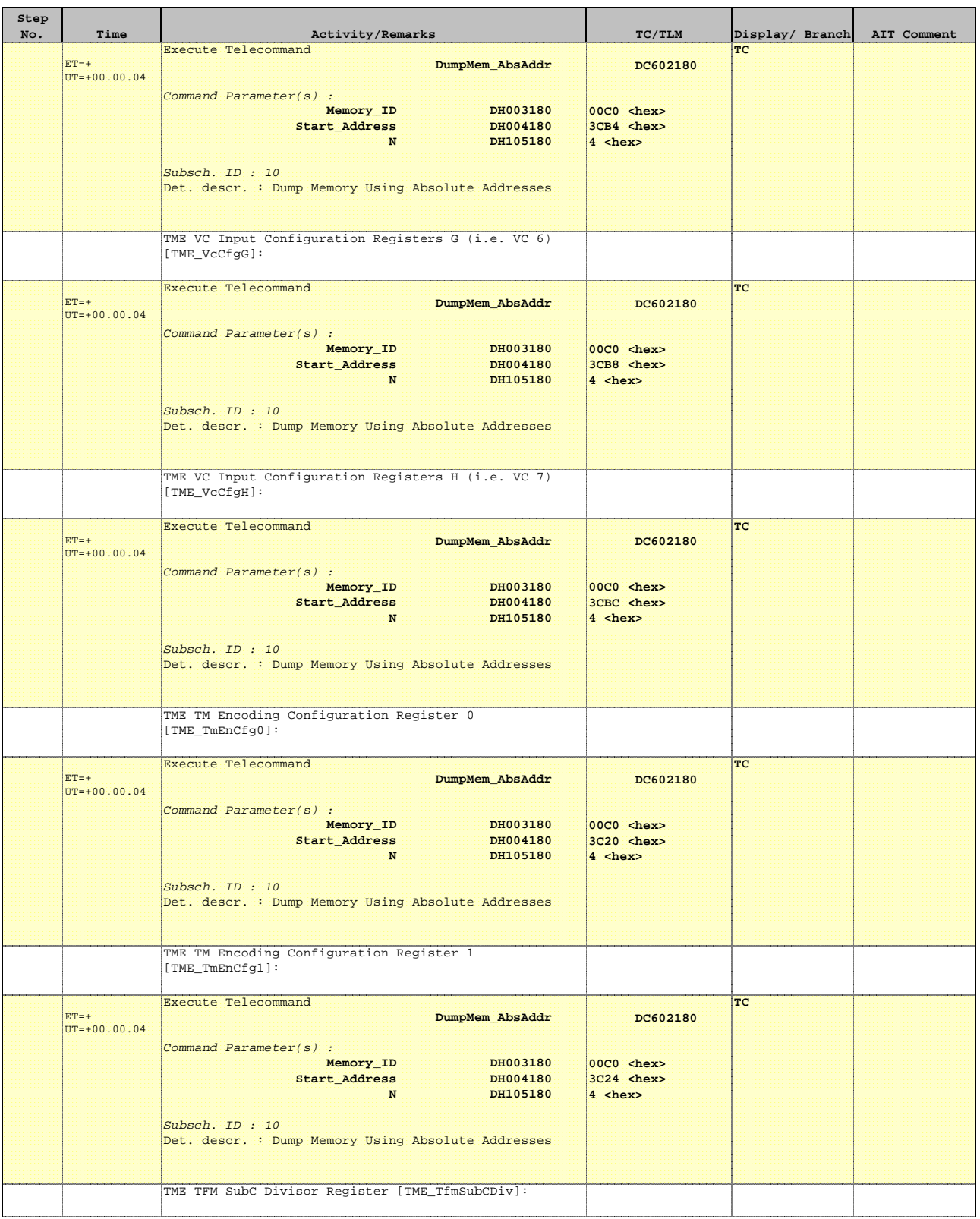

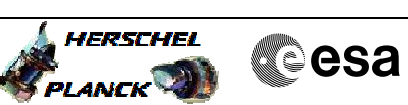

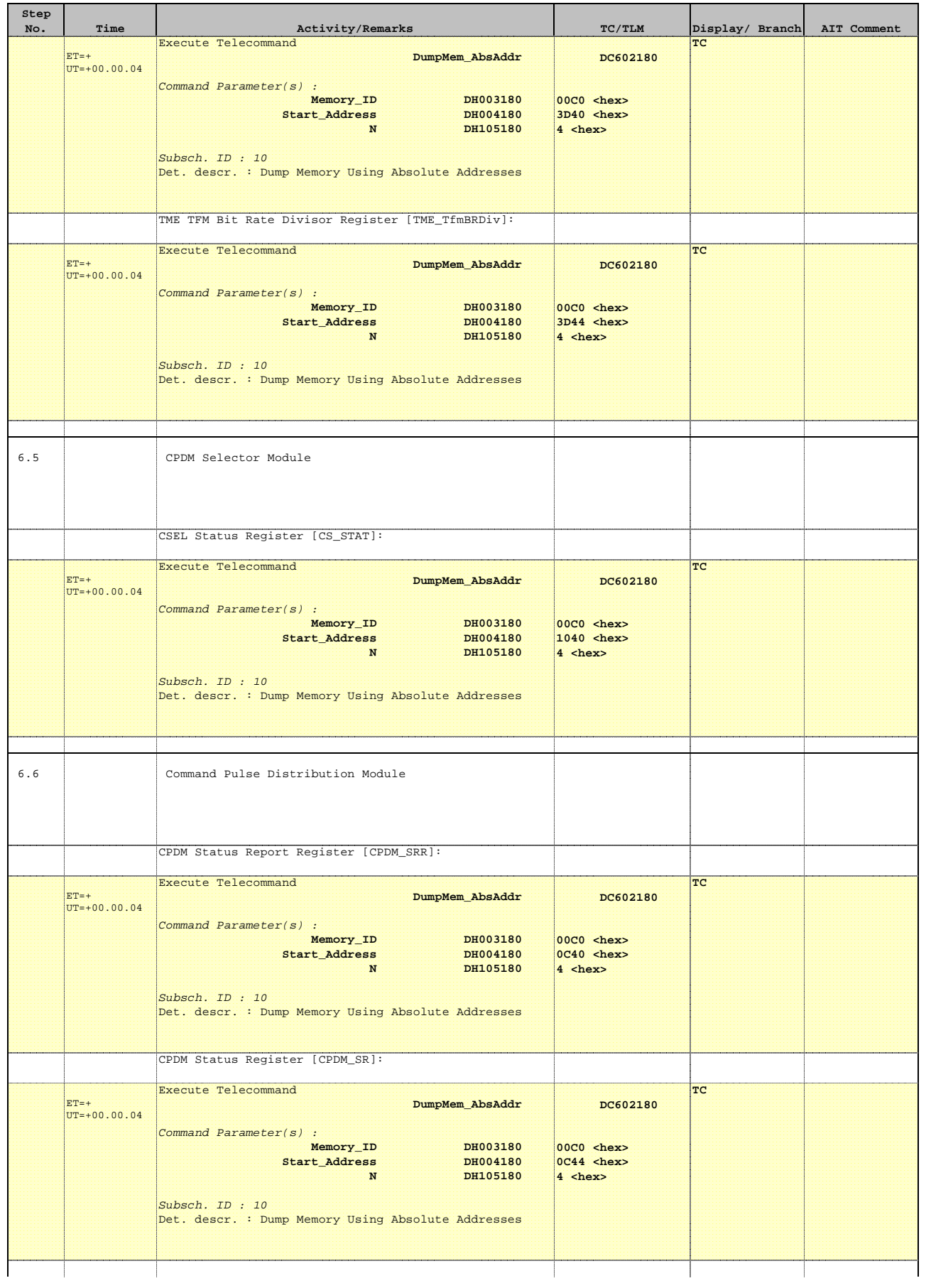

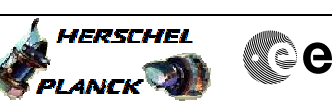

**Cesa** 

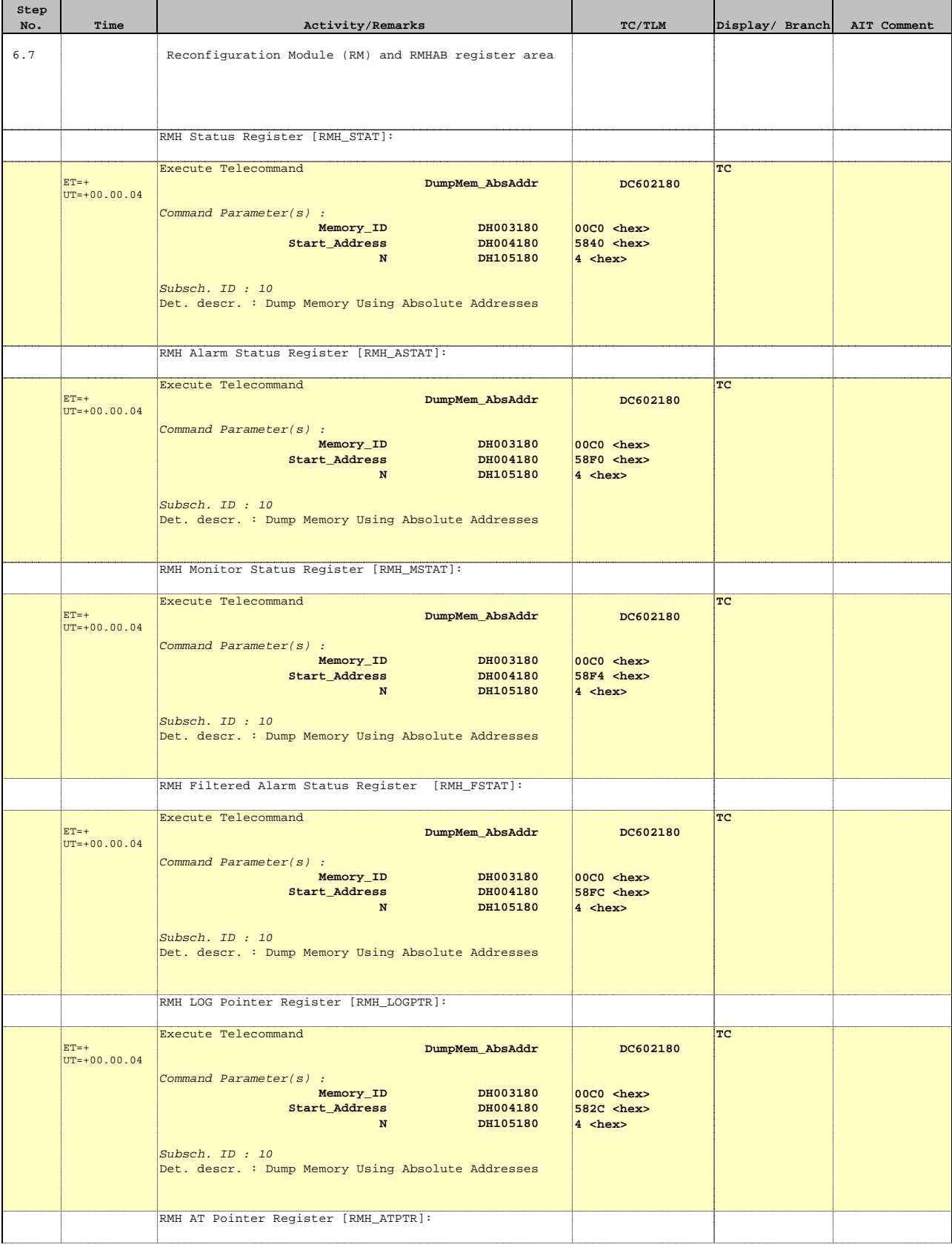

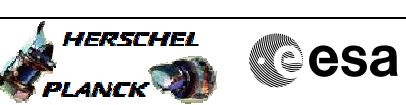

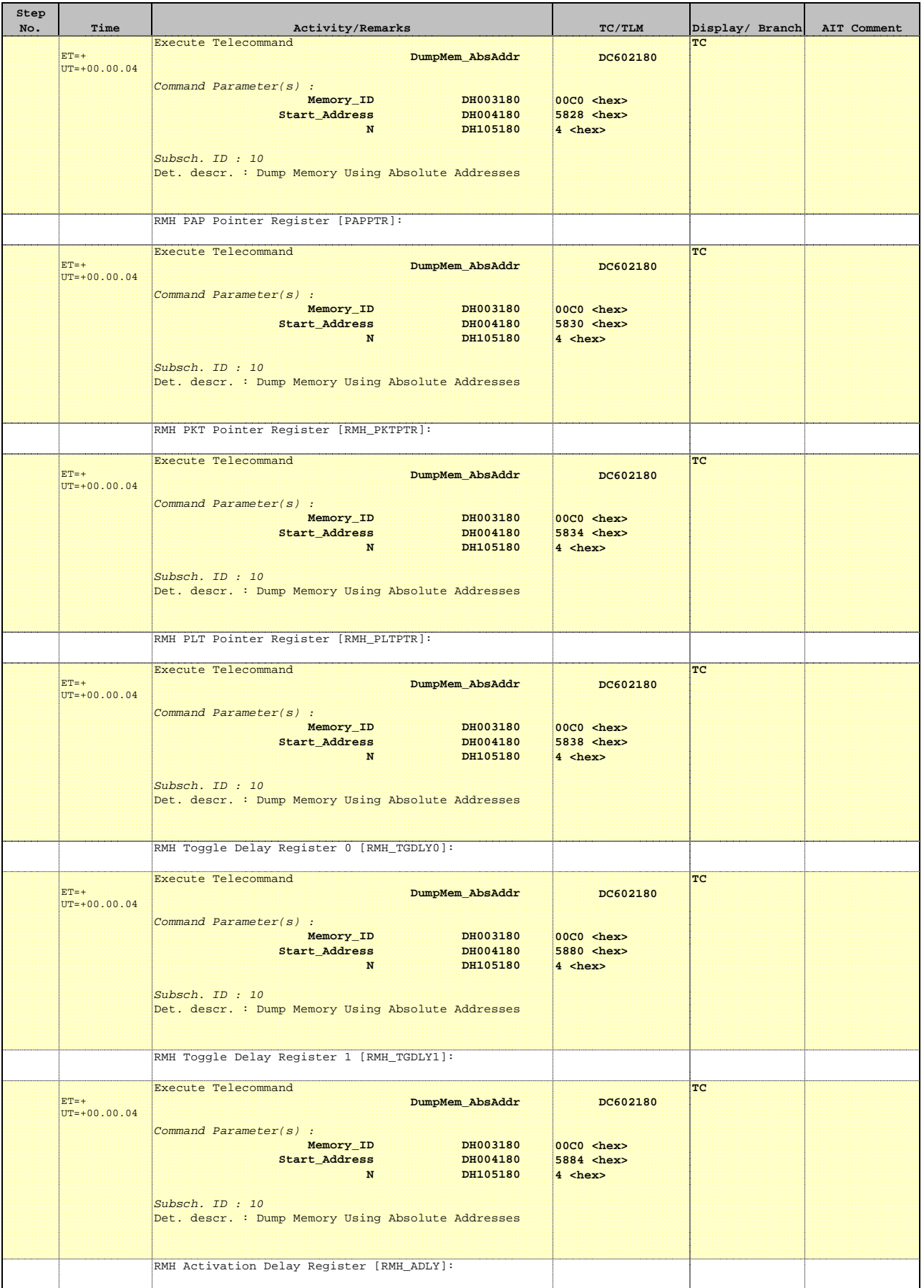

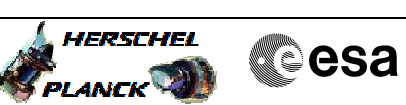

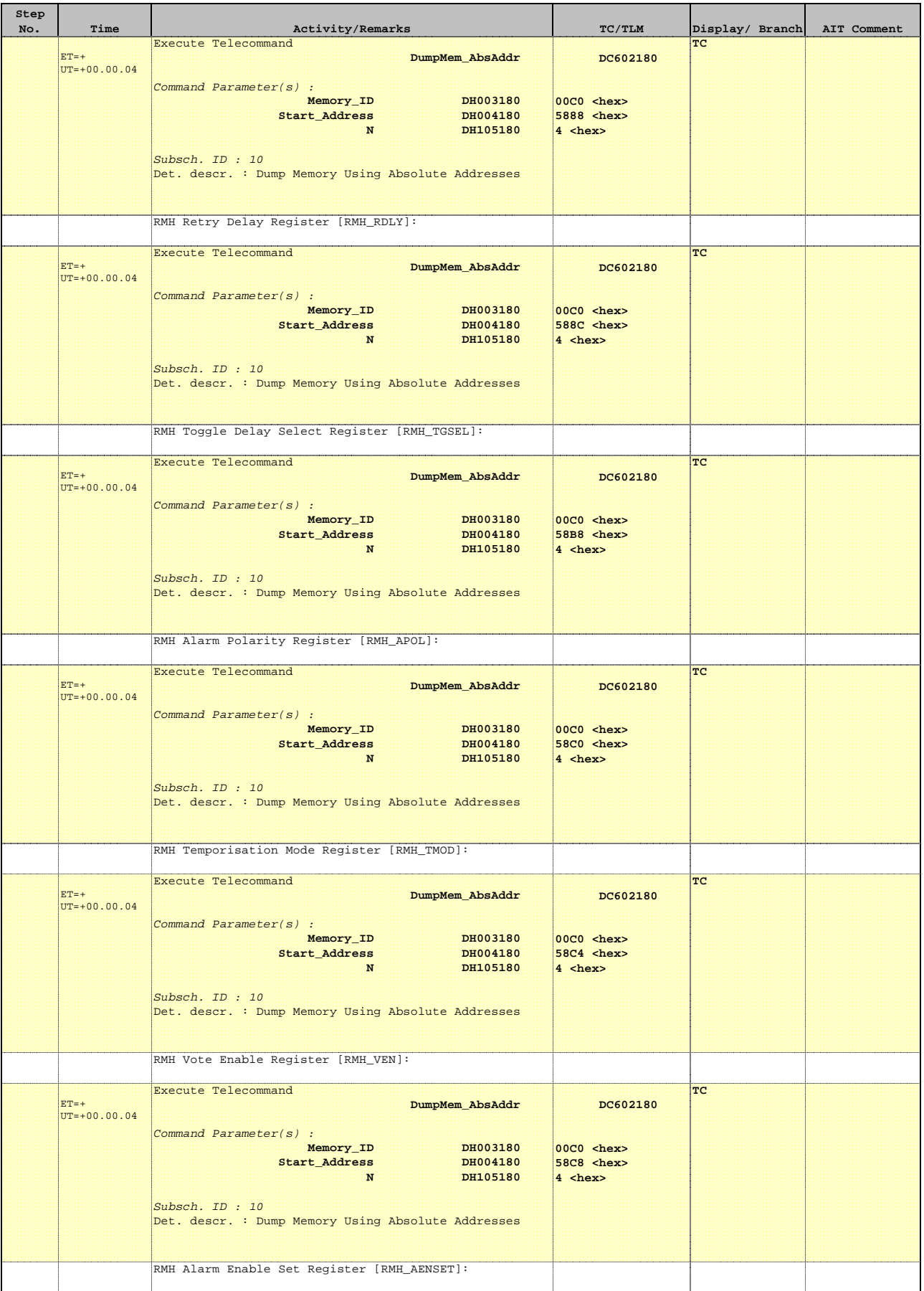

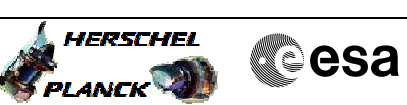

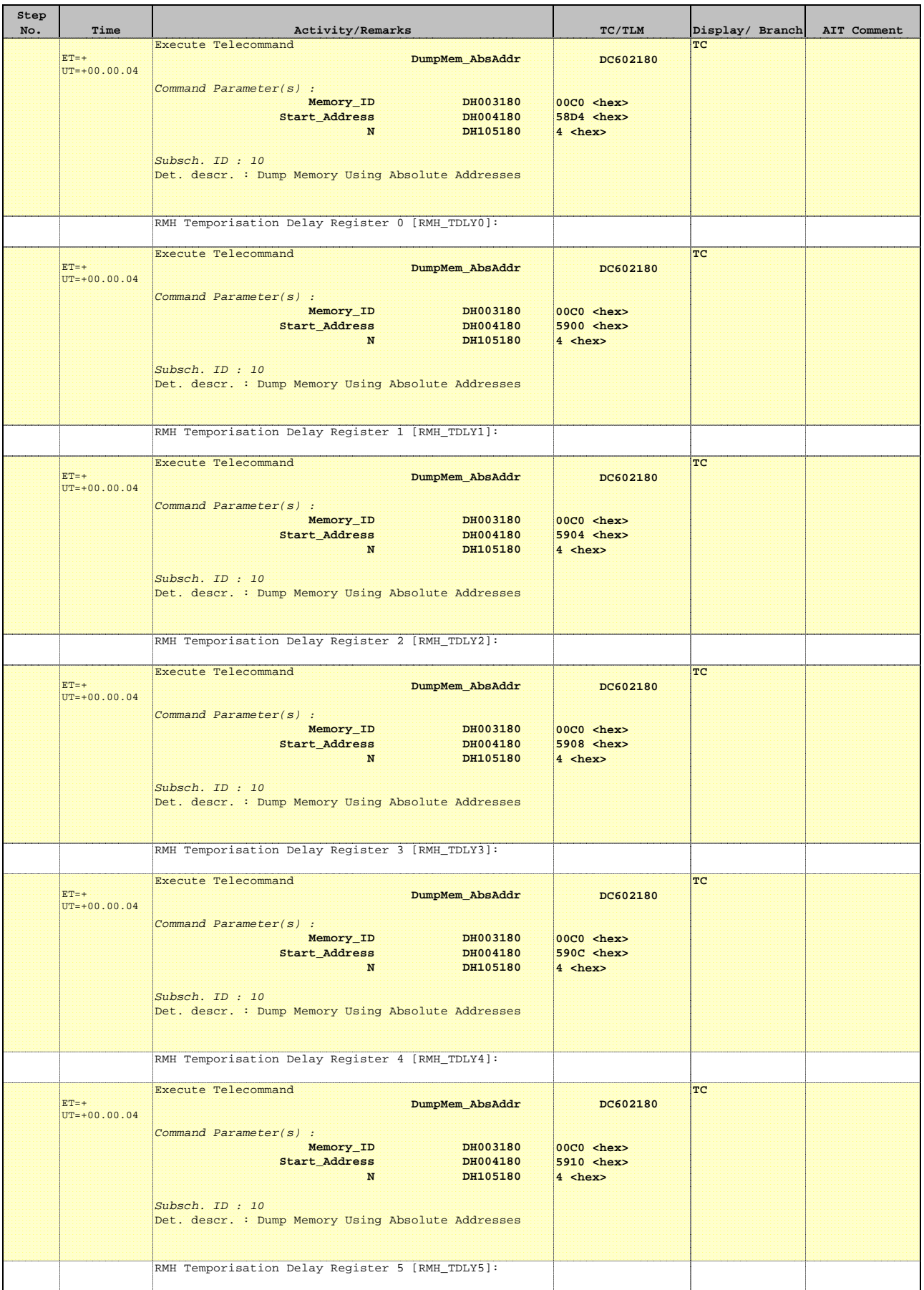

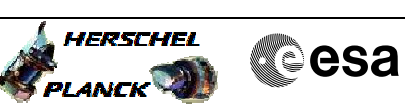

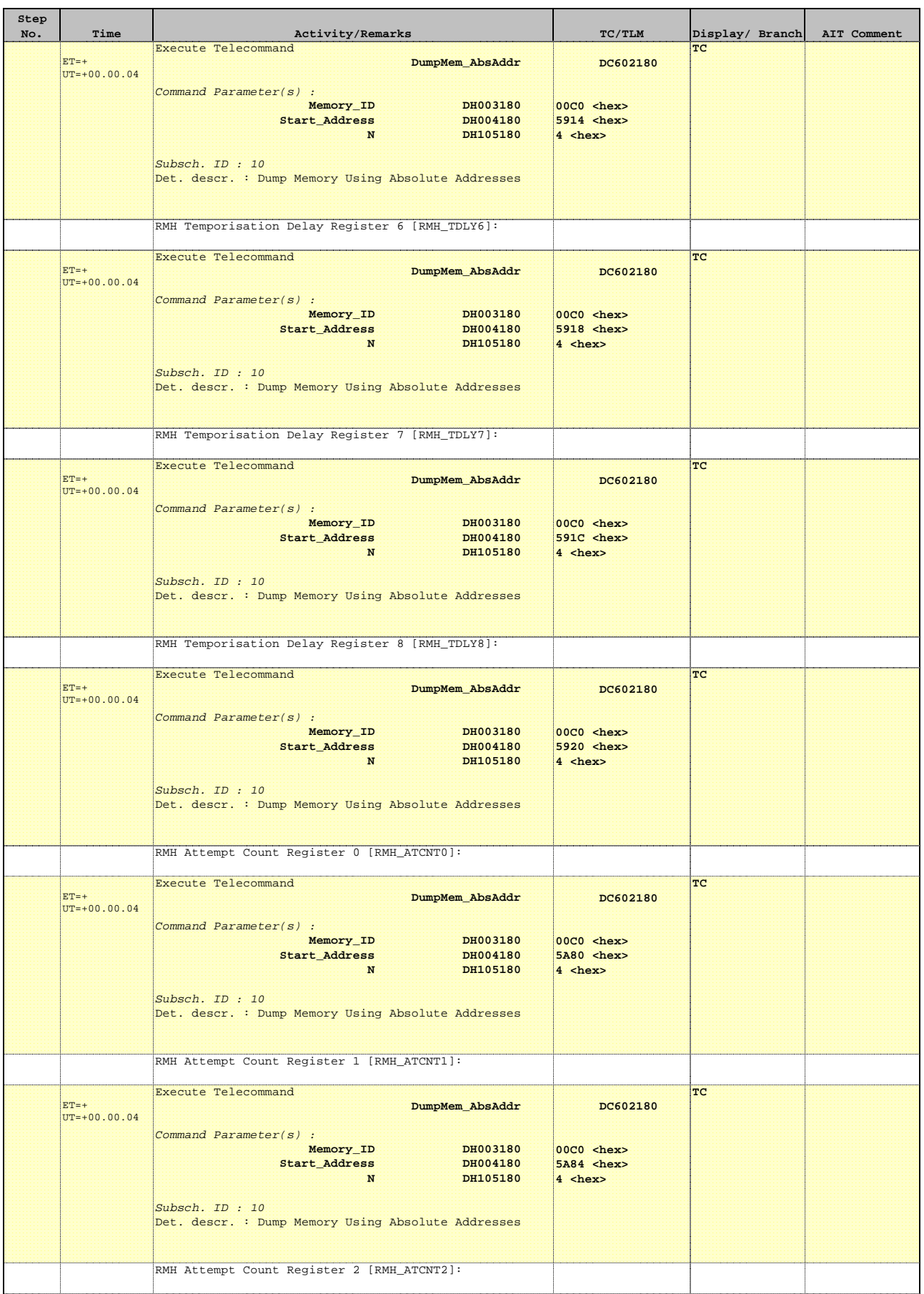

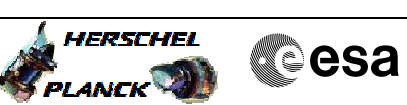

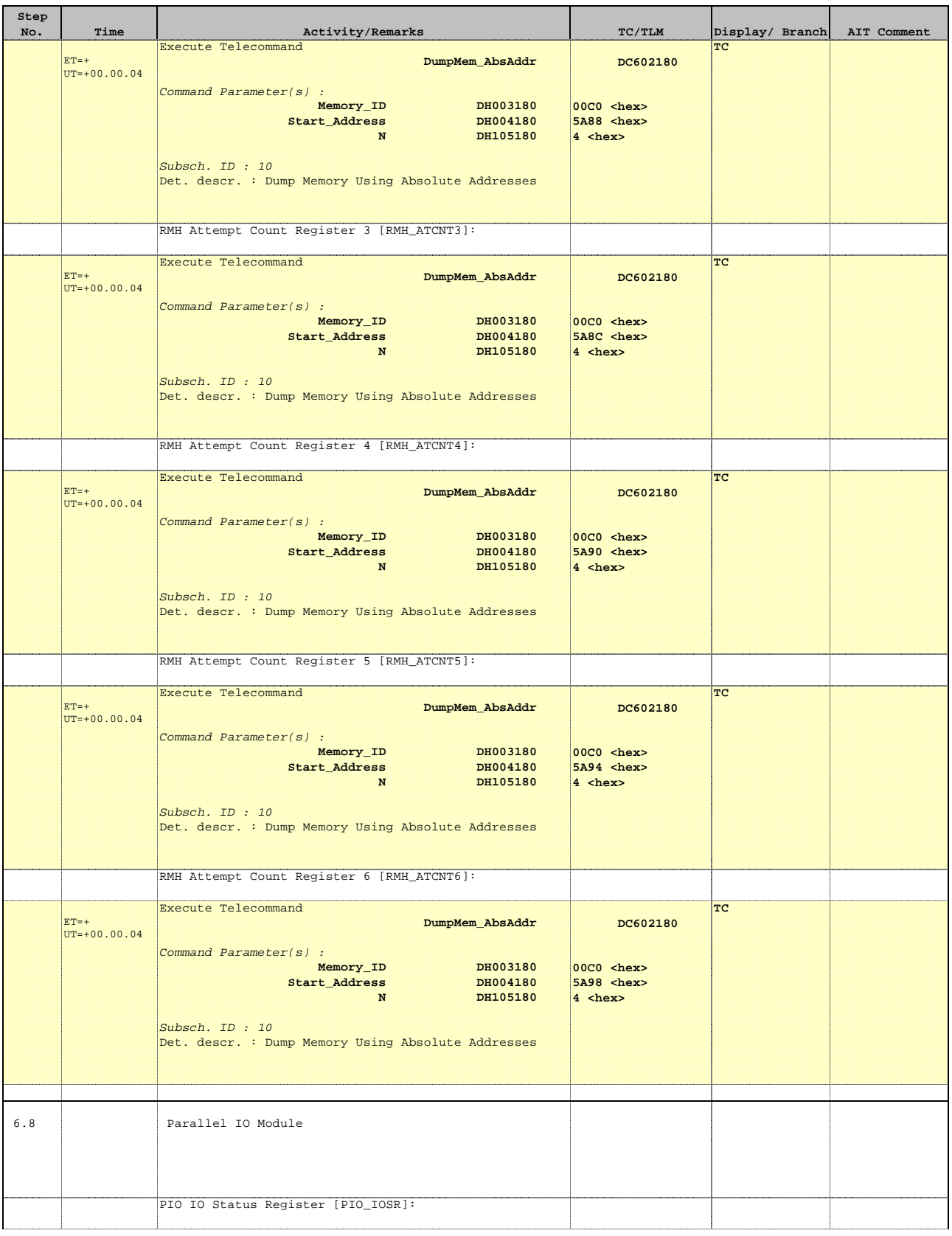

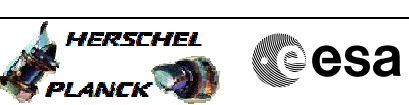

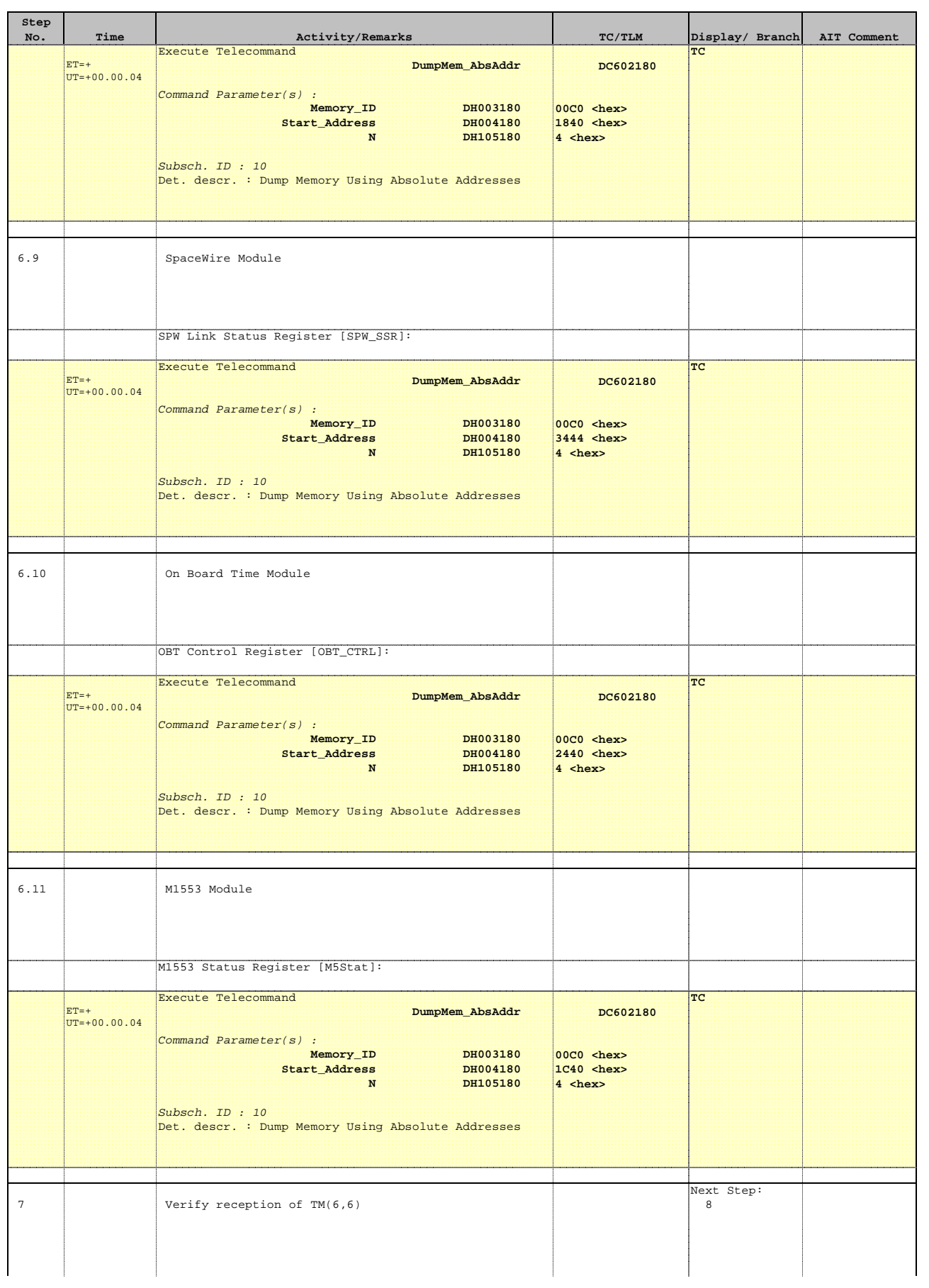

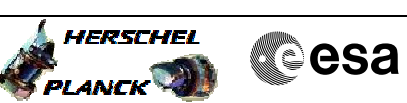

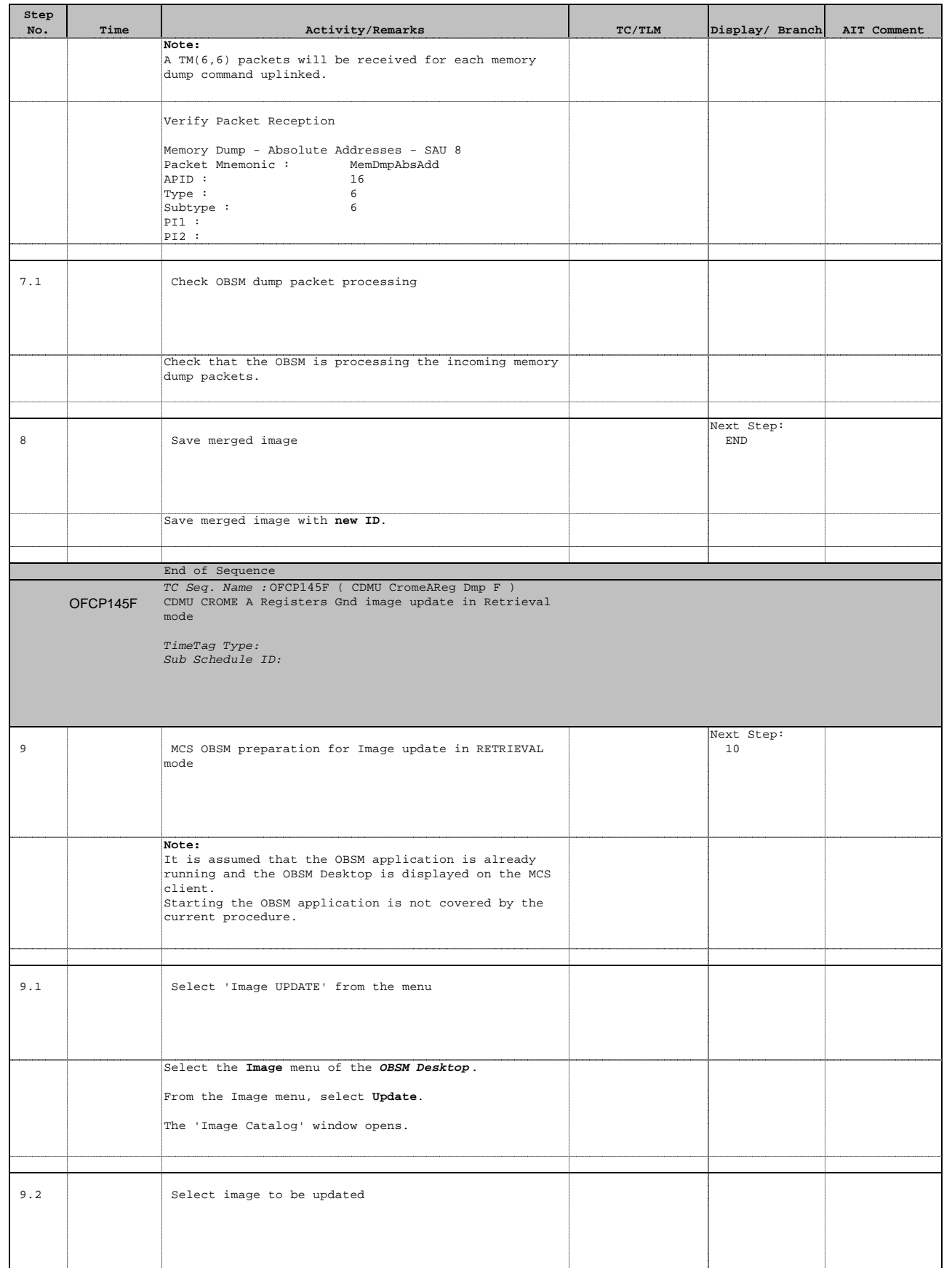

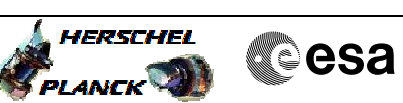

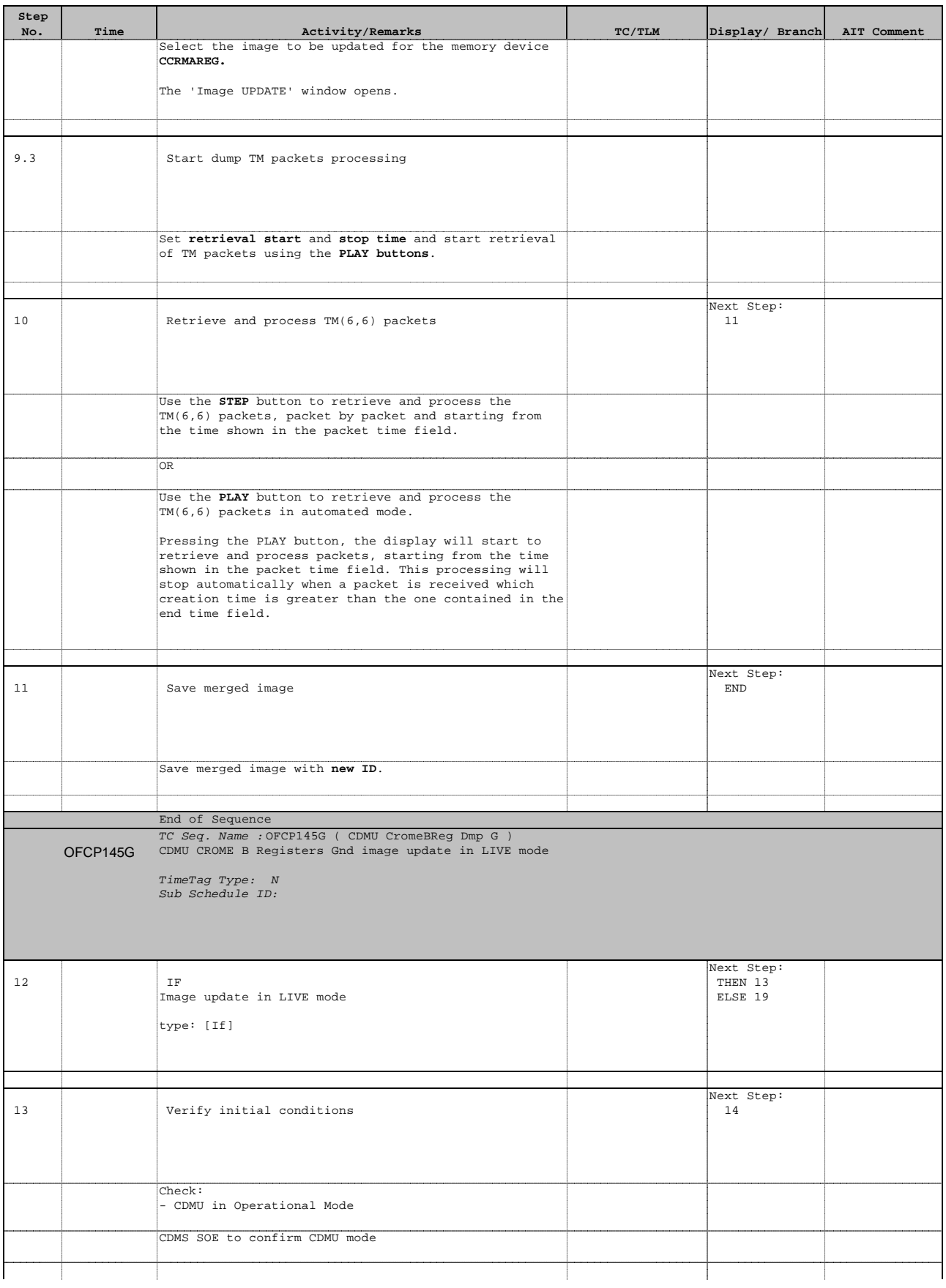

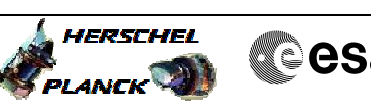

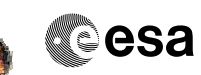

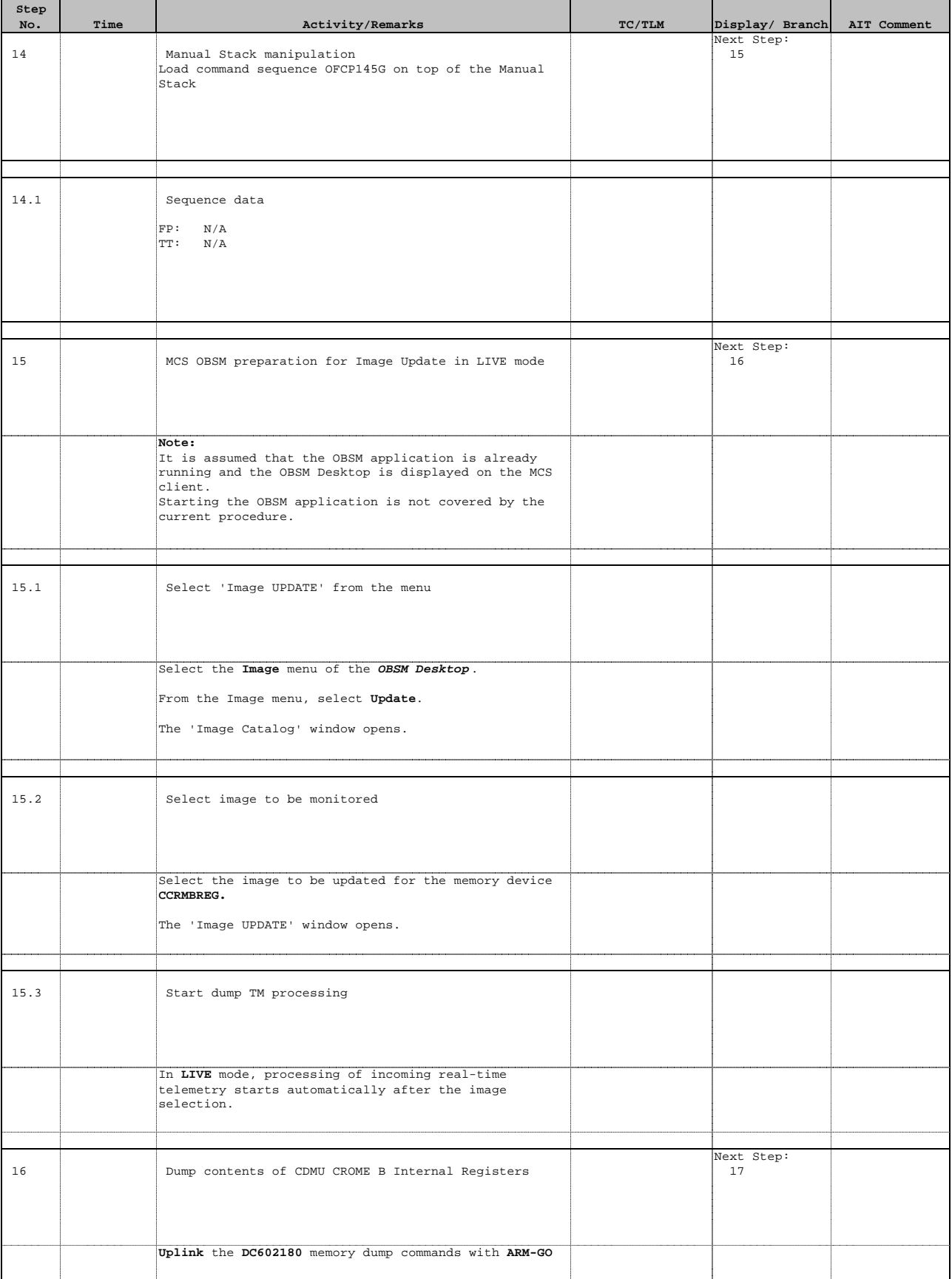

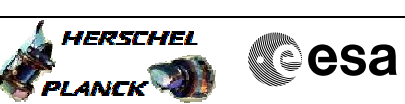

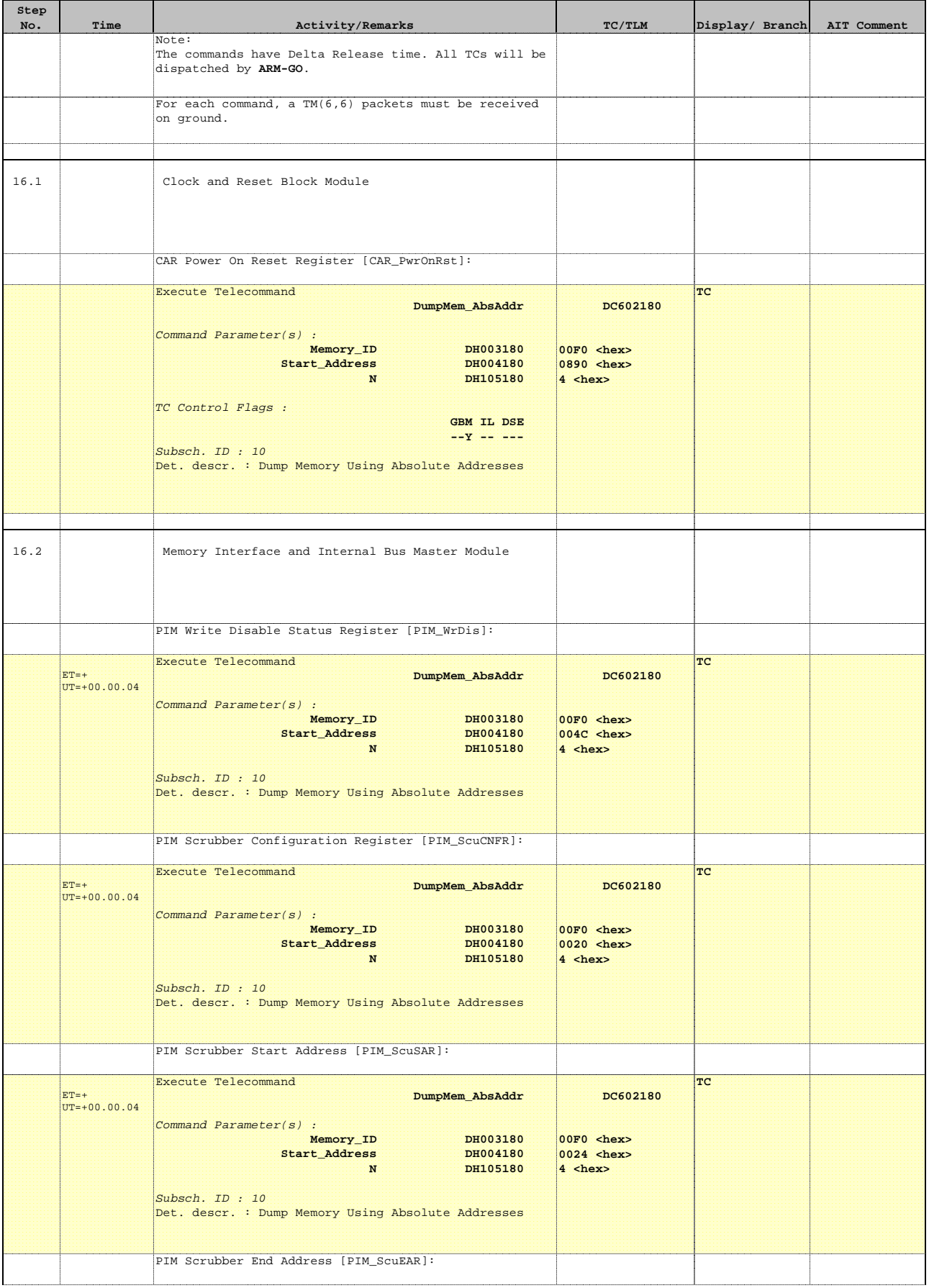

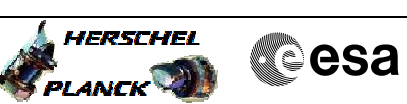

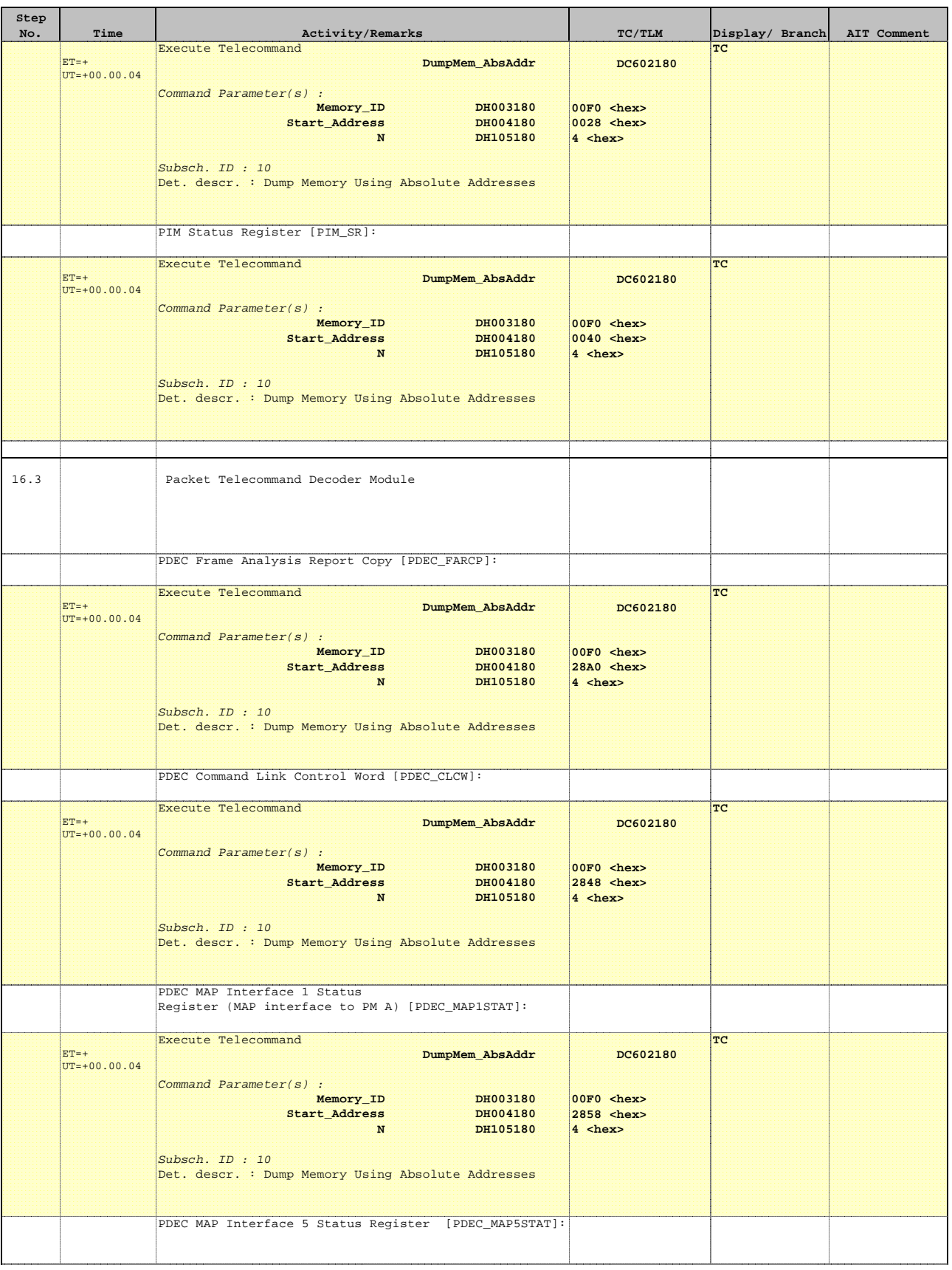

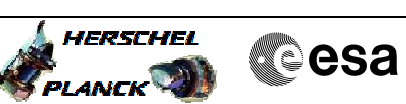

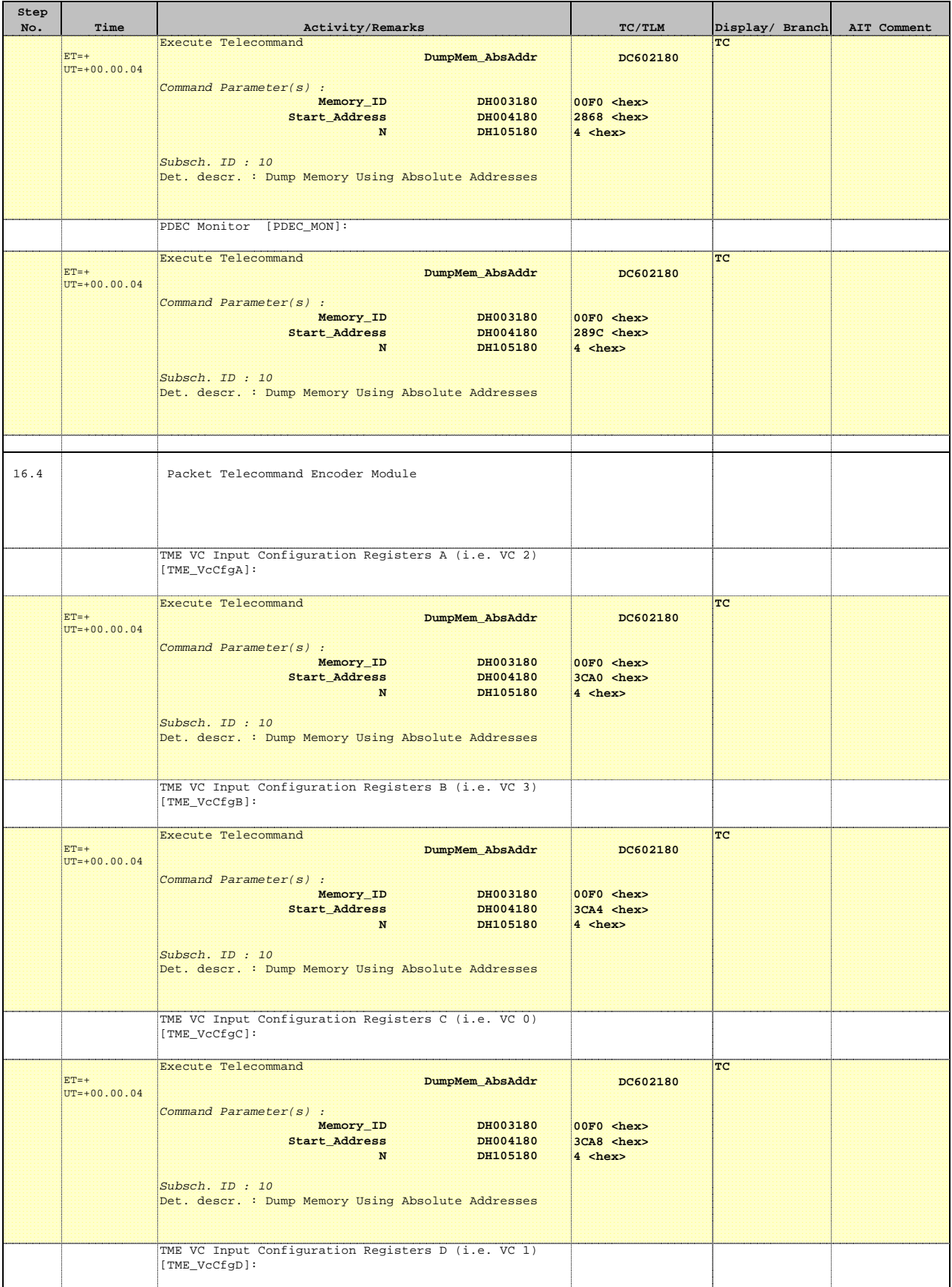

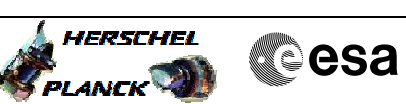

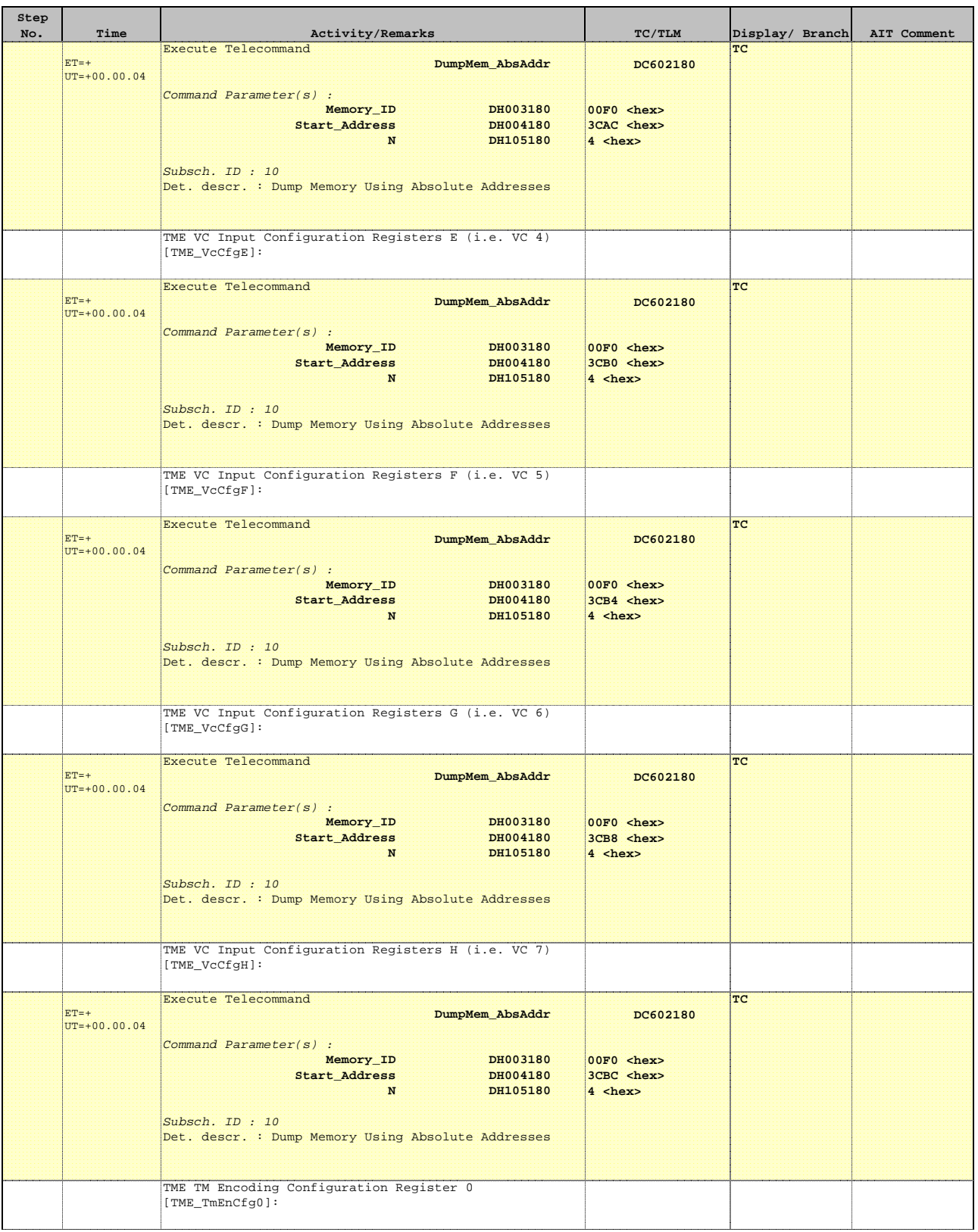

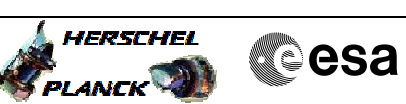

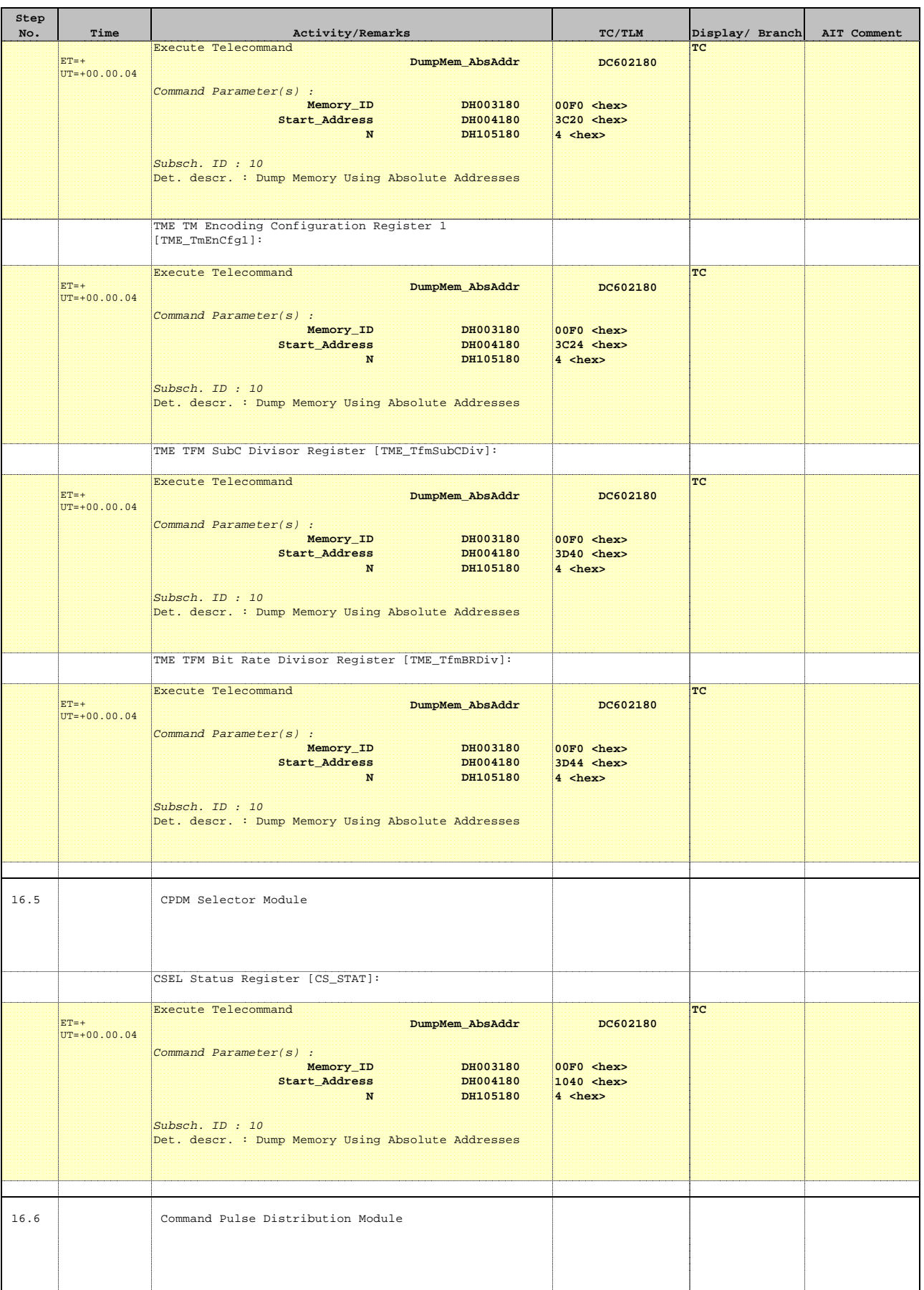

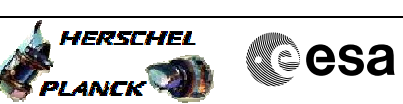

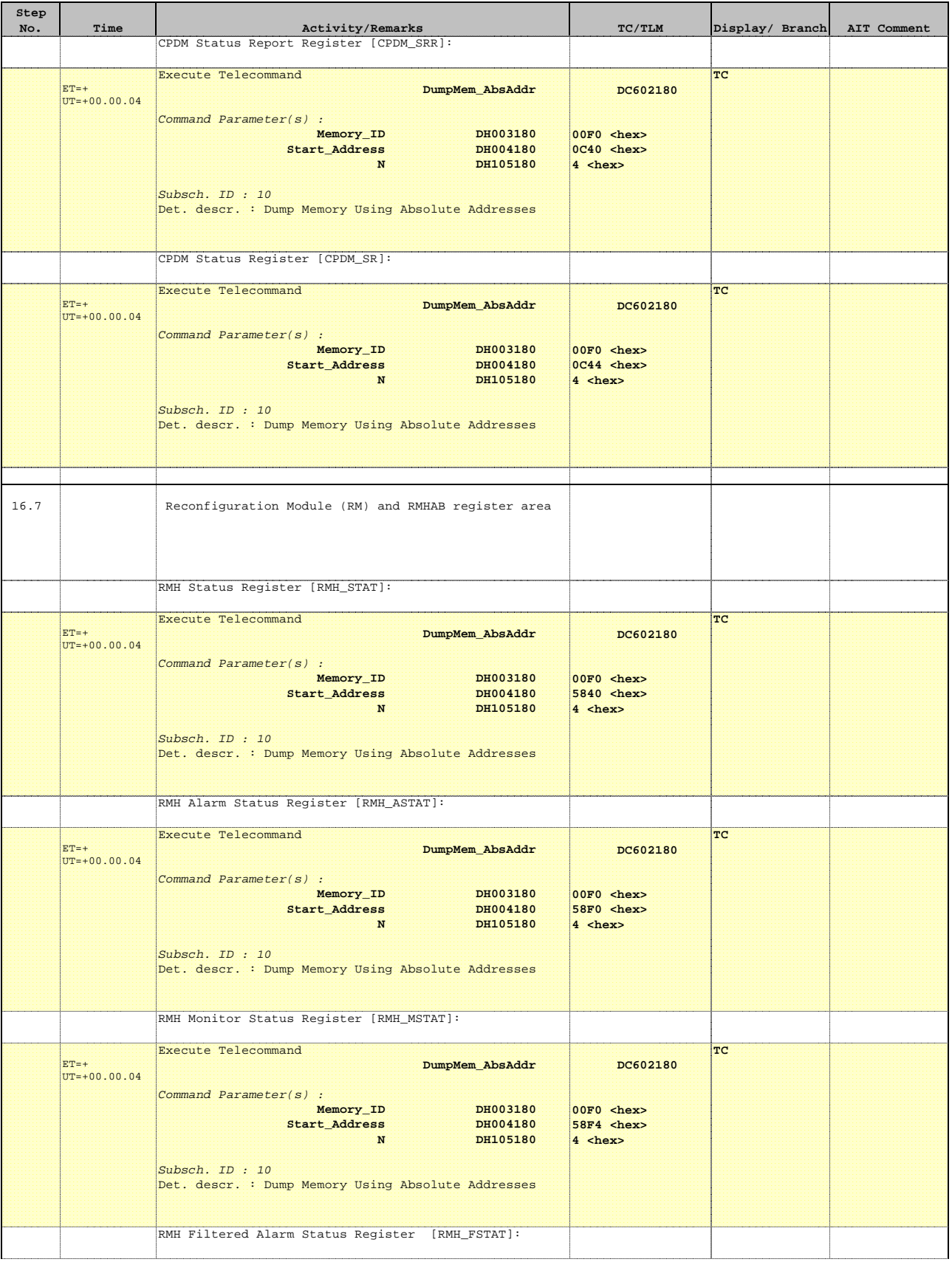

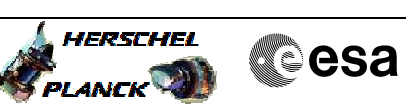

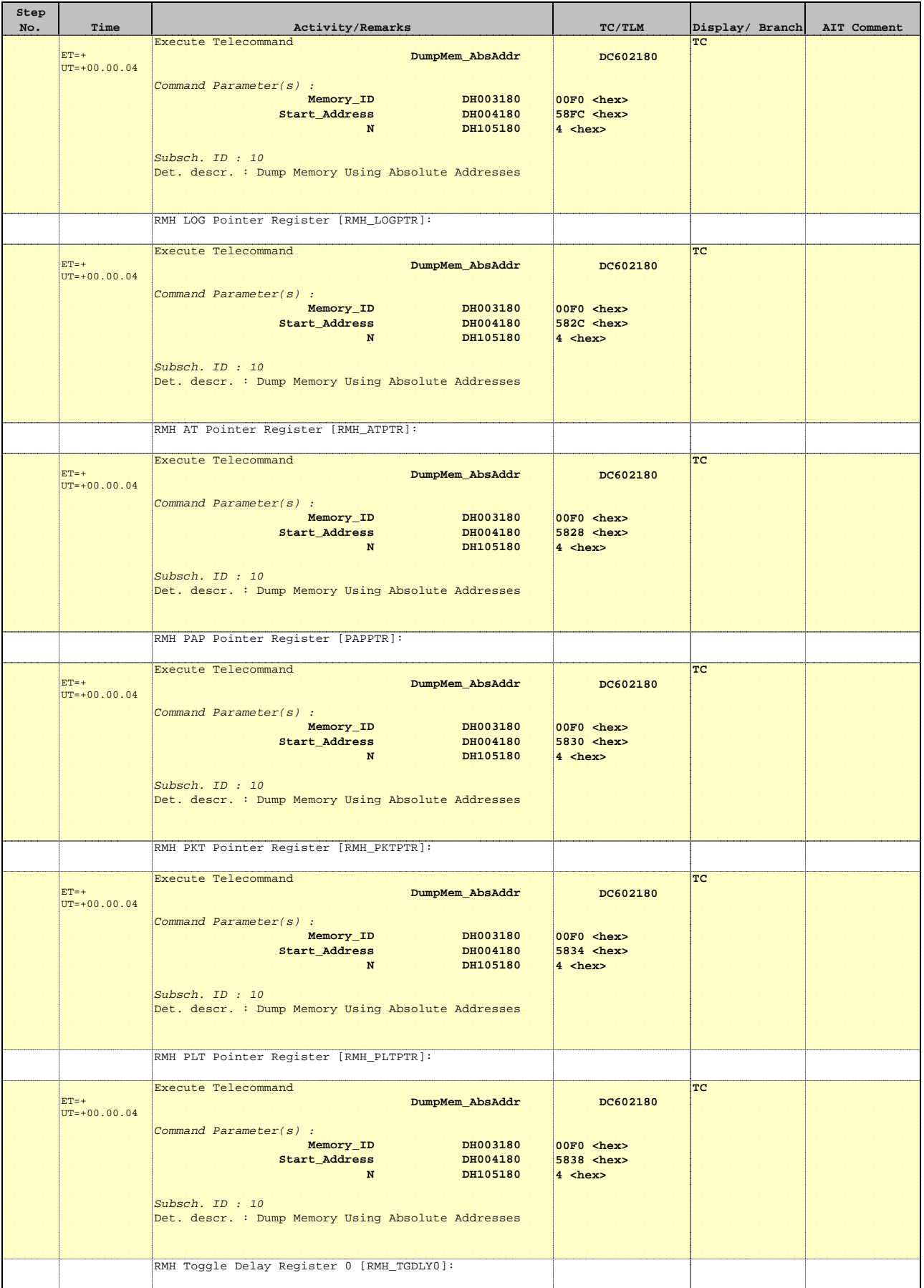

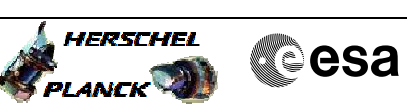

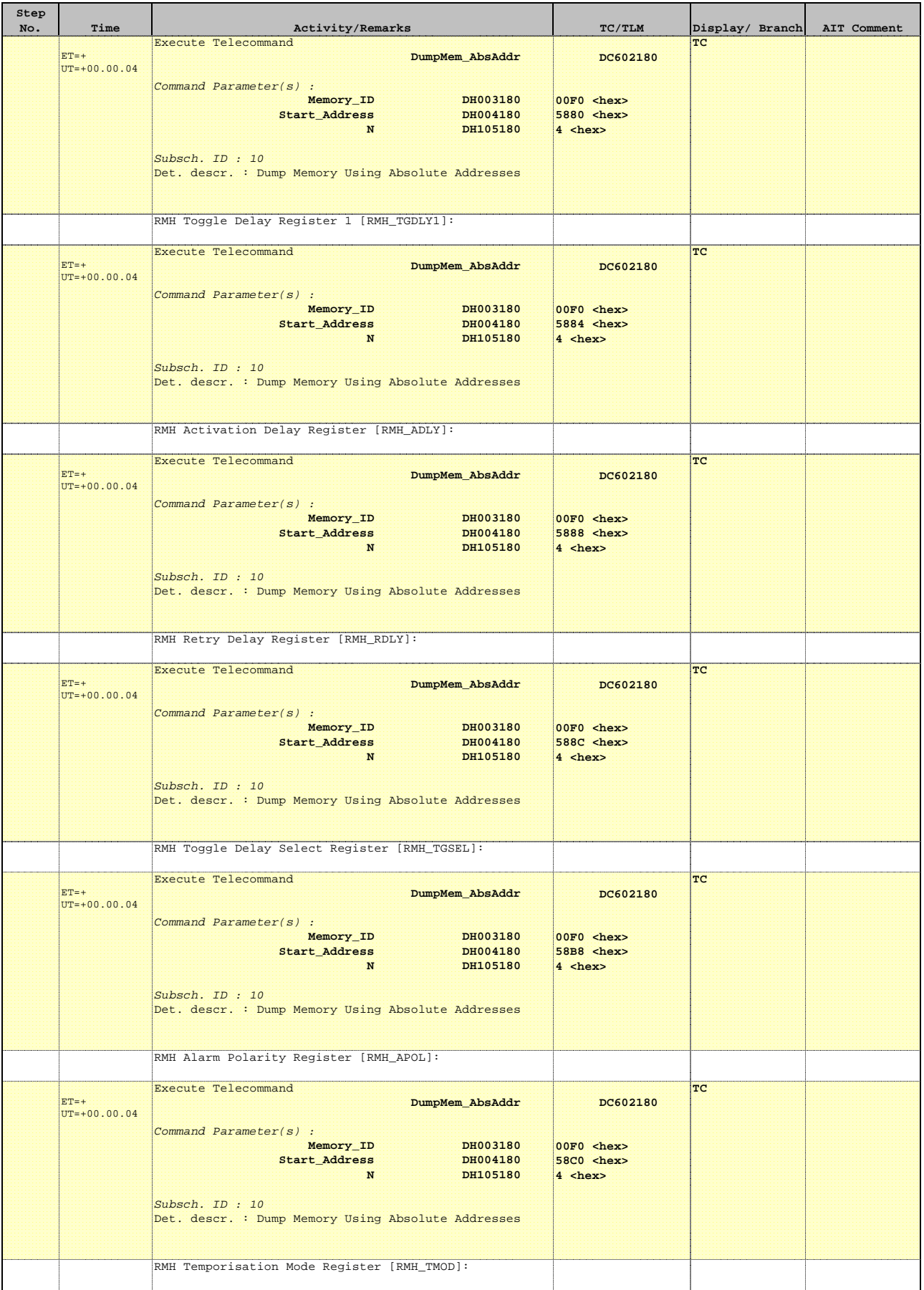

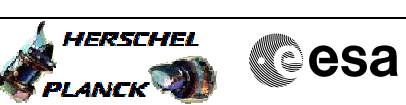

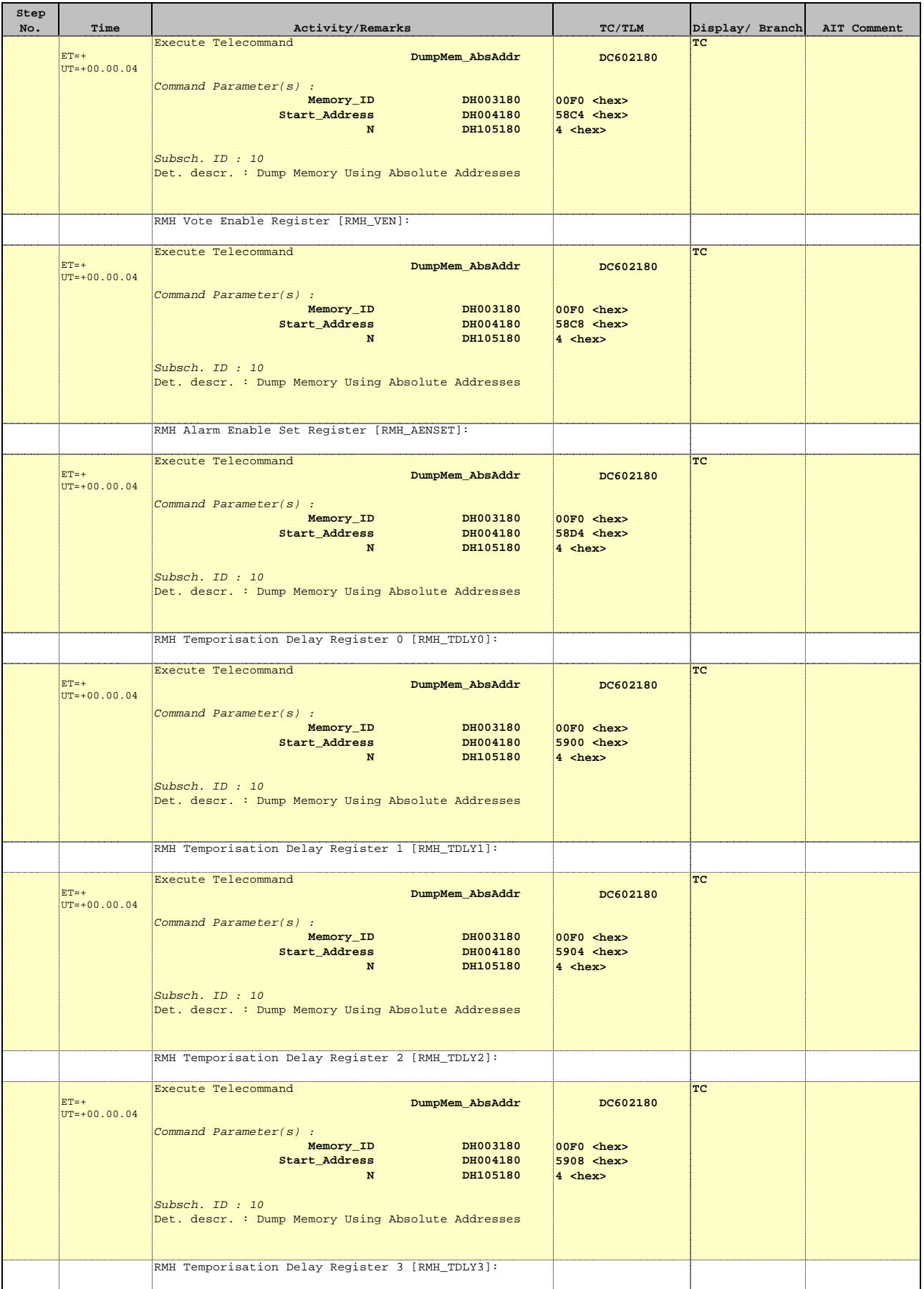

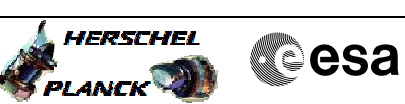

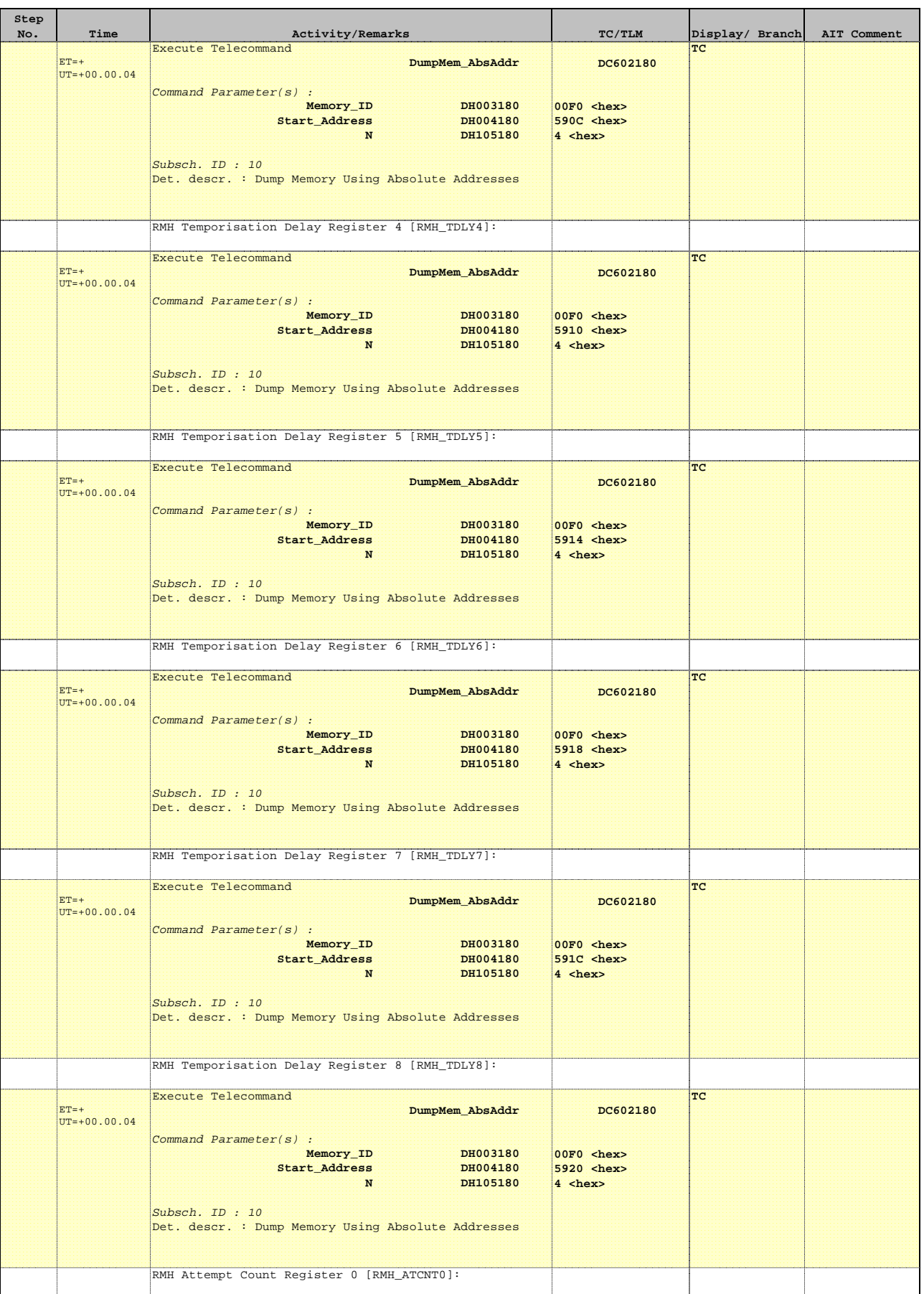

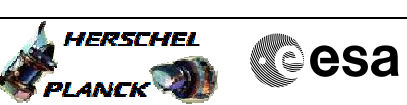

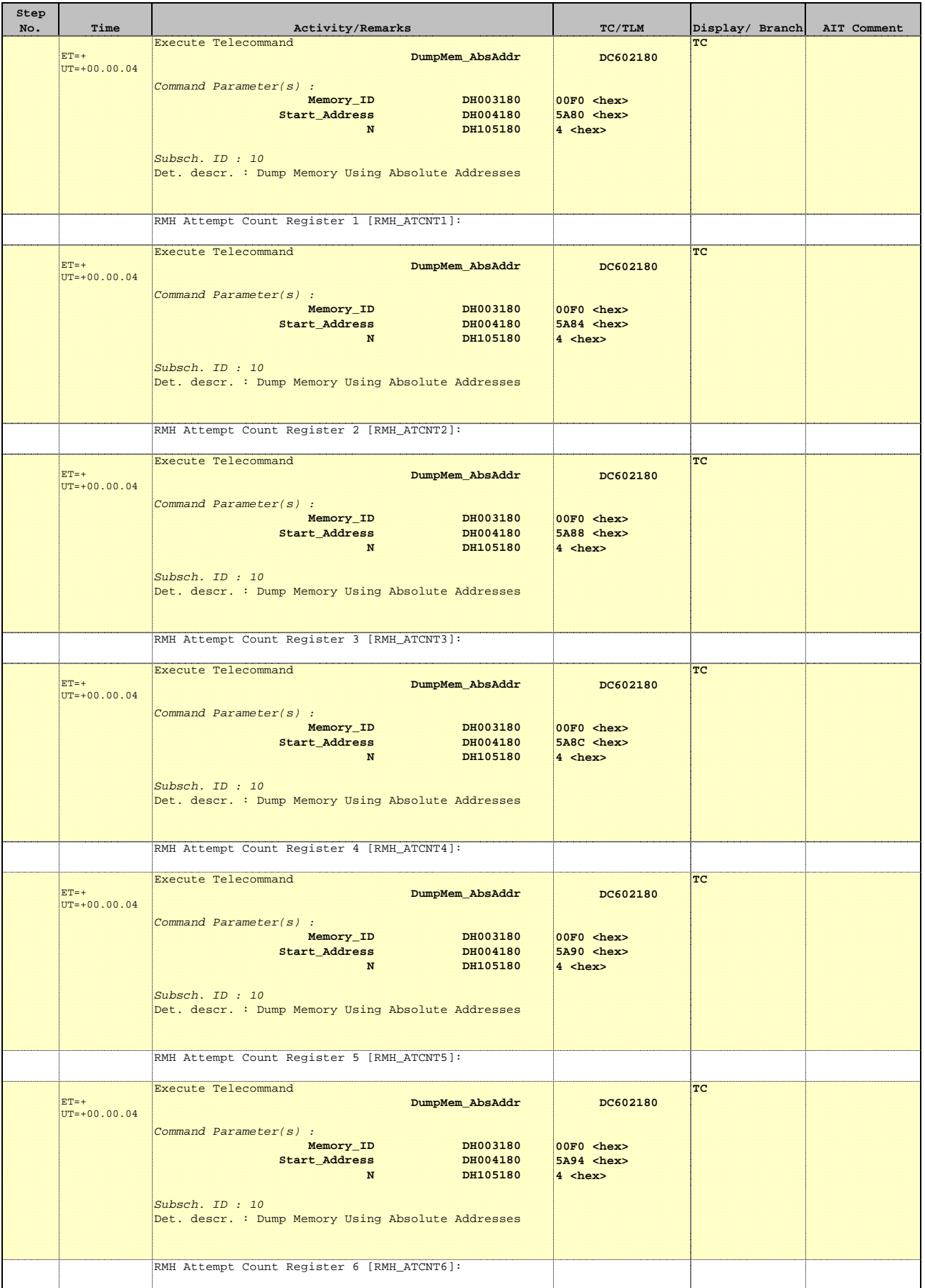

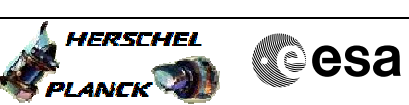

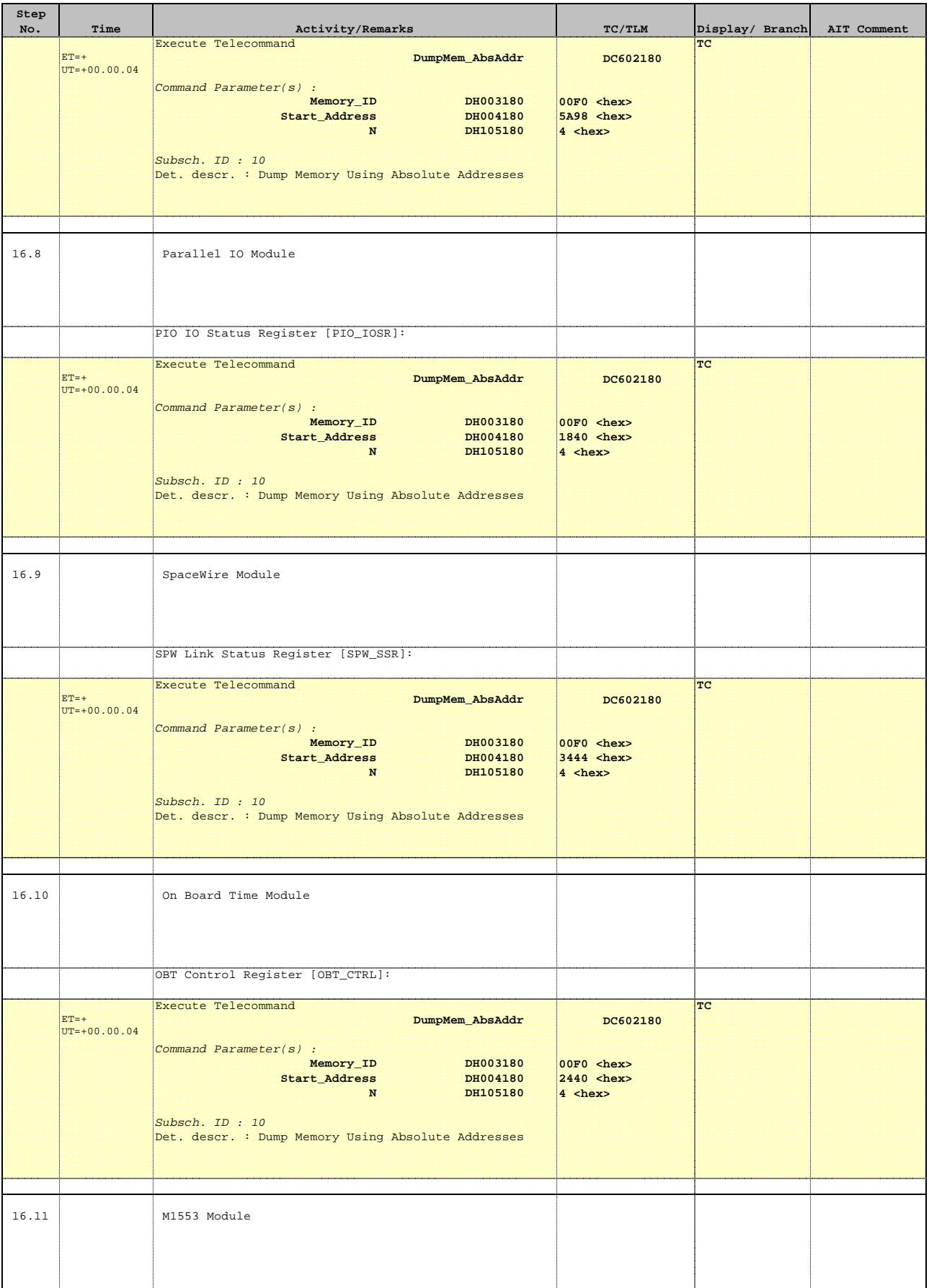

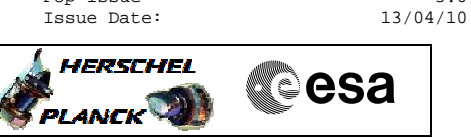

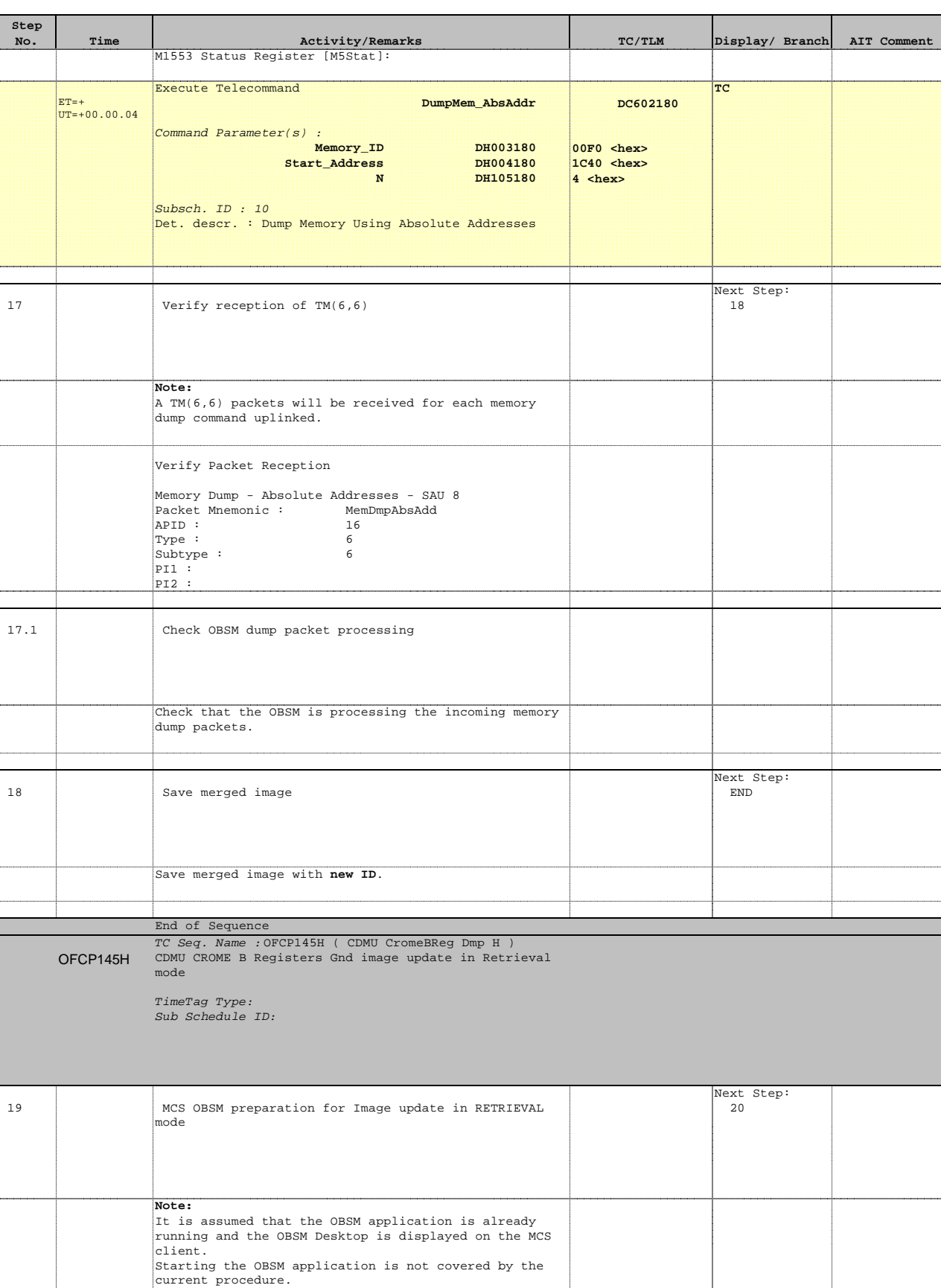

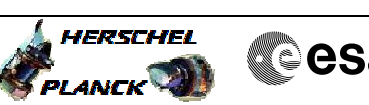

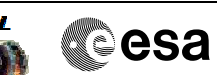

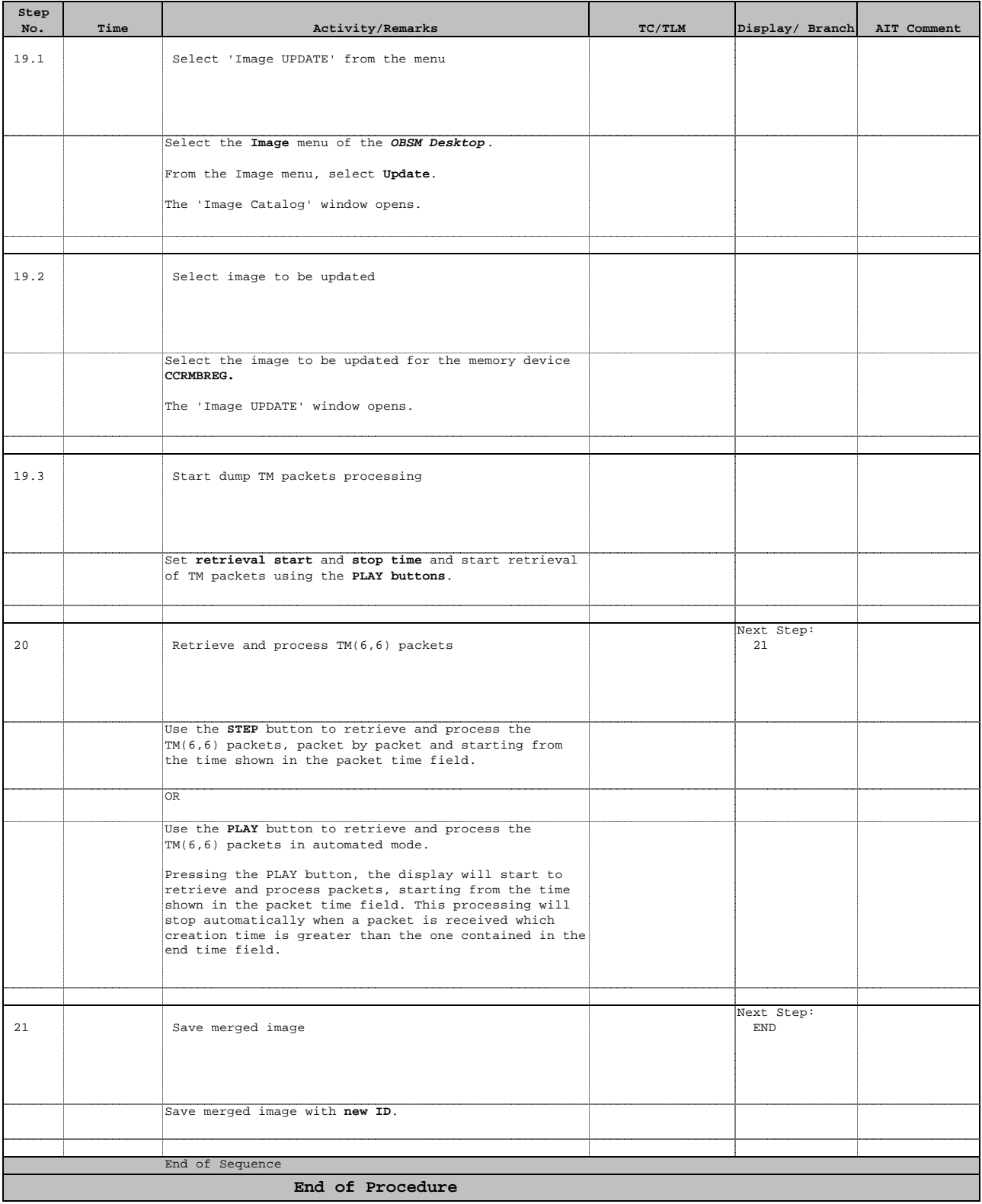